# Benutzer-Handbuch

# Dipog-1.4

Weierstraß-Institut für Angewandte Analysis und Sto
hastik

Mohrenstr.39

# $\sqrt{W}$   $\sqrt{I}$   $\sqrt{S}$

# Inhaltsverzeichnis

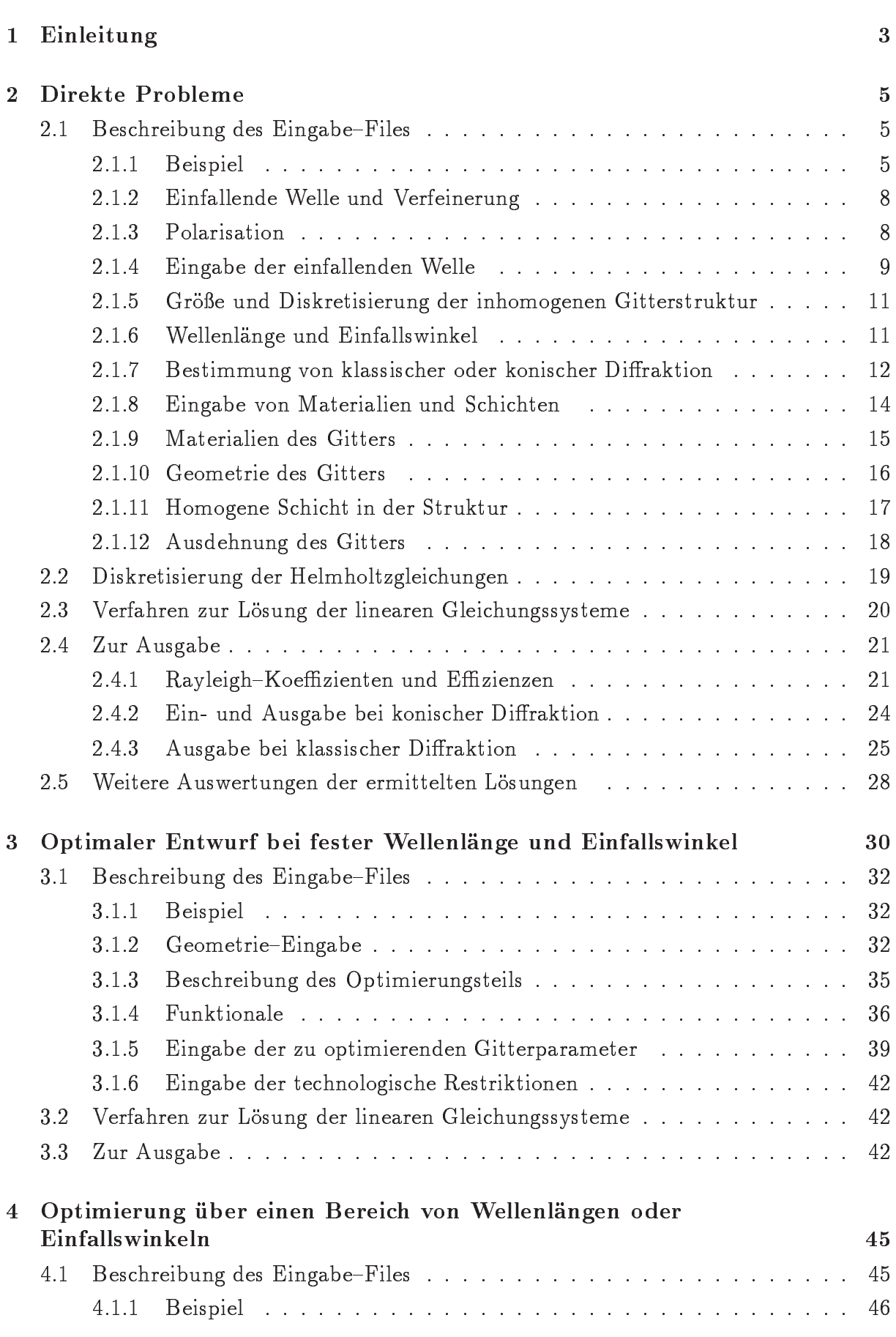

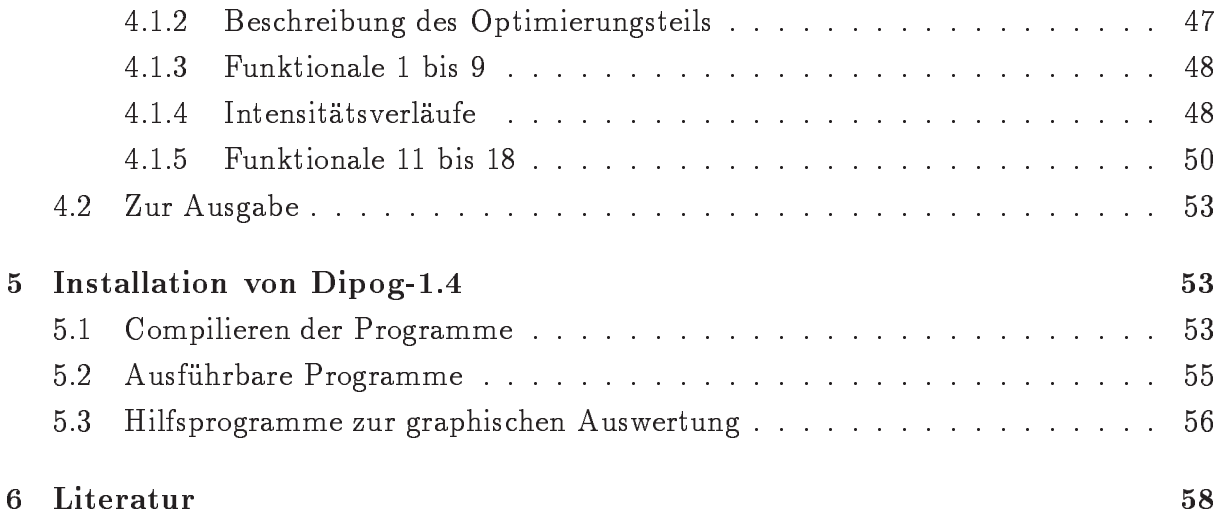

# 1. Einleitung

Am Weierstraß-Institut für Angewandte Analysis und Stochastik wird das Programmsystem DIPOG

Direkte und Inverse Probleme bei Optischen Gittern

entwickelt, das zur Simulation und Optimierung von in Vielschichtsysteme eingebetteten periodischen Beugungsgittern dient. Die Version 1.4 behandelt binäre und verwandte Gitter mit Rechteckstrukturen. Ein Geometriebeispiel ist schematisch in der nachfolgenden Grafik angegeben, wobei sich eine in  $x_1$ -Richtung periodische, in  $x_3$ -Richtung konstante und im  $x_1, x_2$ -Querschnitt rechteckige Gitterstruktur auf 2 planaren Schichten befindet. Durch geeignete Wahl der optischen Indizes lassen sich eine Vielzahl von technologisch relevanten binären und Multilevel-Gitterformen realisieren. Das Gitter wird von einer elektromagnetischen Welle beleuchtet, wobei bei der so genannten in-plane oder klassischen Diffraktion die Einfallsebene senkrecht auf den Gitterfurchen steht. Bei der Simulation

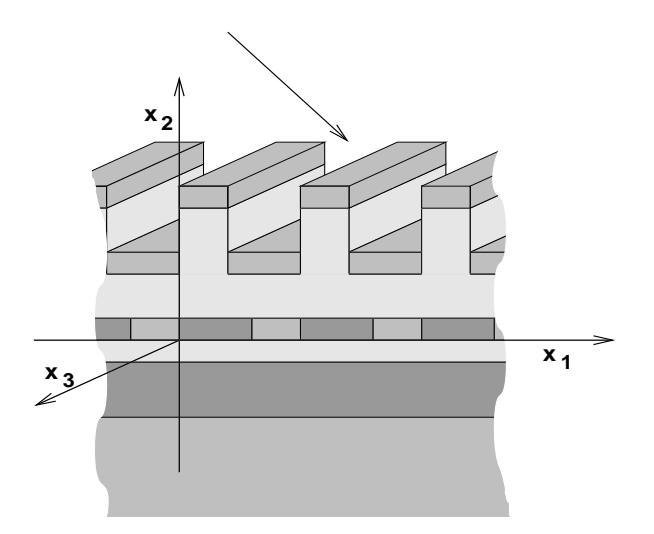

Abb. 1. Beispielgeometrie

des Beugungsgitters, dem so genannten direkten Problem, werden die Beugungseffizienzen von vorgegebenen periodischen diffraktiven Strukturen bei schrägem Einfall ebener elektromagnetischer Wellen berechnet. Grundlage ist hierbei eine auf der Finite-Element-Methode beruhende Diskretisierung von Helmholtz-Gleichungen, die aus den zeitharmonischen Maxwellschen Gleichungen abgeleiteten werden.

Beim inversen Problem geht es um den optimalen Entwurf von Beugungsgittern, die vorgegebene Funktionen, z.B. Effizienzverläufe oder Phasenverschiebungen, realisieren. Dabei wird ein Zielfunktional konstruiert, für das über einer Klasse von zulässigen Gittergeometrien ein Minimum mittels Gradientenabstiegsverfahren gesucht wird. Die Gradienten und Effizienzen werden aus der exakten Beugungstheorie mittels der Finite-Element-Methode berechnet. Dieses Problem kann sowohl für feste Wellenlänge und Einfallswinkel als auch über einen Wellenlängen- oder Einfallswinkelbereich untersucht werden.

Mit der Version 1.4 lassen sich in Vielschichtsysteme eingebrachte binäre periodische Strukturen modellieren und optimieren, die von ebenen Wellen mit einstellbarer linearer Polarisation, Wellenlängen und Einfallswinkeln beleuchtet werden. Die Optimierung ist vorerst nur bei klassischer Diffraktion möglich.

Die numerische Grundlage aller Programme ist die effektive Lösung von diskretisierten Helmholtzgleichungen. Mit Dipog-1.4 werden 3 unterschiedlichen Verfahren zur Lösung dieser Gleichungen angeboten, zwei direkte und ein iteratives Lösungsverfahren. Die insgesamt 9 Programme behandeln das direkte Problem, den optimalen Entwurf sowohl fur feste Wellenlänge und Einfallswinkel als auch über einen Wellenlängen- oder Einfallswinkelberei
h.

Die Programme benutzen Routinen der bekannten Software-Pakete der linearen Algebra LAPACK und BLAS, sowie teilweise die Bibliothek PARDISO der Universitat Basel, Schweiz, ein sehr effektives und allgemeines Programm zum Lösen von schwachbesetzten Glei
hungssystemen. Diese Bibliotheken mussen zur Laufzeit verf ugbar sein. Desweiteren bieten die Programme zur Simulation des Beugungsgitters die Möglichkeit der grafischen Ausgabe der Lösung, die in OpenGL und dem Grafikprogramm "gnuplot" realisiert sind. Die Anbindung an OpenGL erfolgt mit dem am WIAS entwickelten System "gltools". Zur Nutzung der Grafik muss die entsprechende OpenGL-Bibliothek libGL und das Programm \gnuplot" installiert sein. Innerhalb der Programme werden zwei Standardprogramme zur Bere
hnung von Bessel{ und Hurwitzfunktionen benutzt, deren Quell
ode frei verfugbar ist.

Die Programme, die PARDISO nutzen, sind eine wertvolle Alternative zu den auf dem Iterationsverfahren basierenden Programmen. Der Re
henzeitaufwand entspri
ht etwa dem der Iterationsverfahren bei etwa 35-50 Iterationss
hritten, hangt aber ni
ht von den Materialparametern ab. Deshalb sind sind sind sind sind abandern ab. Den mangement beginnt bei den bei de tern, die zu einer großen Anzahl von Iterationsschritten und damit zu langen Rechenzeiten beim Iterationsverfahren fuhren, sehr eektiv. Das dritte Verfahren, das auf einem direkter Löser mit geringem Hauptspeicherbedarf basiert, ist als Alternative für leistungsschwache Re
hente
hnik und bei bestimmten Gittergeometrien geeignet.

Weitere Neuerungen in Dipog-1.4 sind verschiedene Ausgabeformate (Rayleigh-Koeffizienten von TE- und TM-Anteil, Jones-Vektor oder Rayleigh-Koeffizienten der  $x_3$ -Komponenten des elektromagnetis
hen Feldes), die Bestimmung des Bre
hungsindex aus bereitgestellten Dateien, erweiterte grafische Ausgabemöglichkeiten der ermittelten Felder und abgeleiteter Größen bei der Simulation von Gittern. Darüber hinaus können jetzt Optimierungsprobleme mit einfallenden Wellen beliebiger linearer Polarisation behandelt werden, neben der konjugierten Gradientenmethode zur Minimumbestimmung der Zielfunktionale wurde die Inneren Punkt Methode weiterentwi
kelt.

Die Datenubergabe an die Programme erfolgt uber einfa
he Eingabe{Files, die der entspre
henden Problemklasse (Simulation, Optimierung fur feste Wellenlange und Einfallswinkel sowie Optimierung uber einen Wellenlangen{ oder Einfallswinkelberei
h) angepasst sind. Die Eingabe-Files sind in allen drei Fällen ähnlich strukturiert und bieten im Prinzip die glei
hen Variationen von Eingabemogli
hkeiten.

Fragen, Probleme, Programmfehler und Anregungen zu Dipog{1.4 bitte an: G. S
hmidt Weierstraß-Institut für Angewandte Analysis und Stochastik Mohrenstr.39, 10117 Berlin email: schmidt@wias-berlin.de

# 2. Direkte Probleme

#### 2.1. Beschreibung des Eingabe-Files

Das Eingabe-File bietet eine Vielzahl von Möglichkeiten, Serien von Rechnungen durchzuführen. Zum Beispiel können durch die Angabe von Parameterbereichen die entsprechenden Werte für diese Bereiche, z.B. Wellenlängen, Einfallswinkel, Gitterhöhen, verschiedene Geometrien, berechnet werden. Der Aufruf des Programms ist

Programmname <Name des Datenfiles>

wobei beim Namen des Datenfiles die Endung .dat weggelassen werden kann. Ist kein File mit dem angegebenen Namen vorhanden, wird nach einem File mit dem angehängten Suffix . dat gesucht.

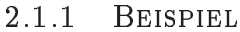

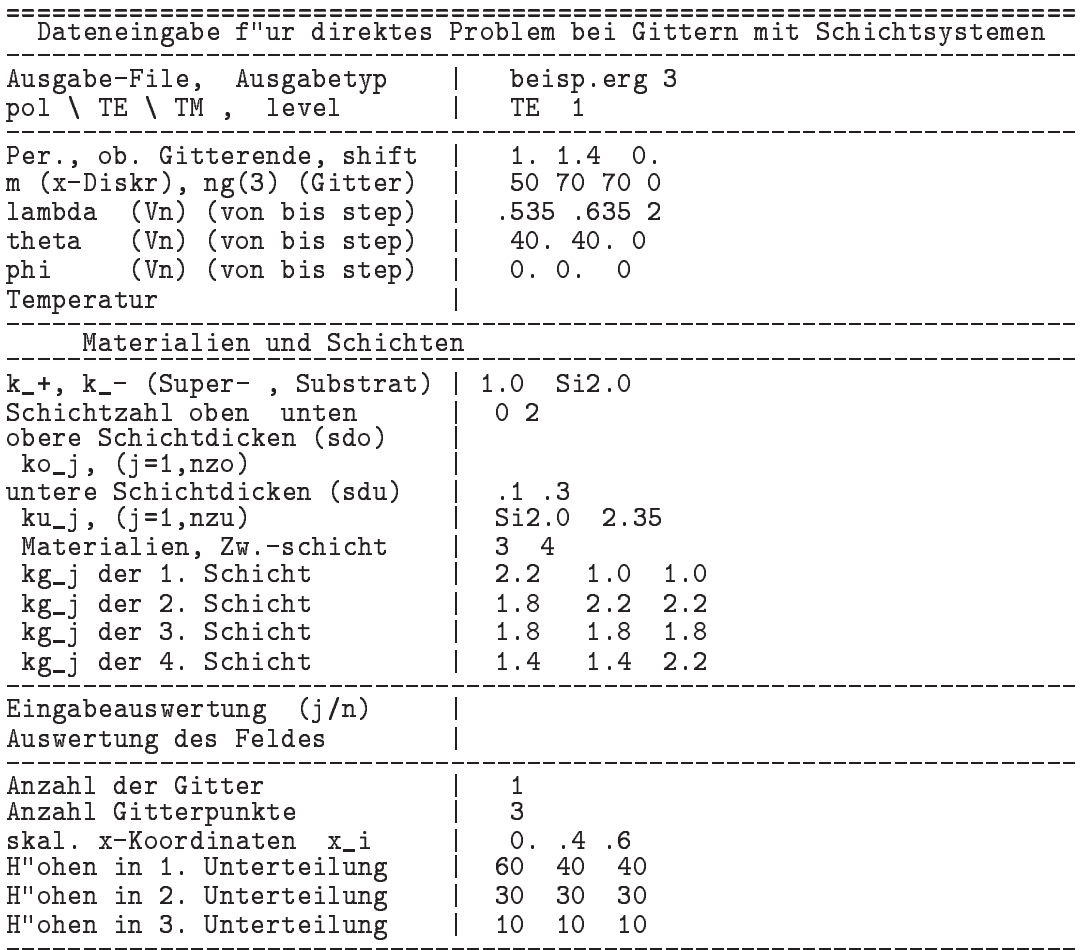

Die Struktur des Eingabe-Files wird am obenstehenden Beispiel erläutert. Das Programm liest zeilenweise die durch die Kurzbezeichnungen vor dem | verlangten Parameter ein, wobei diese dem Kontext entsprechend als ganze Zahlen, reelle Zahlen (Eingabe mit.), komplexe Zahlen (Eingabe in der Form  $(f_1, f_2)$ ) oder Zeichenketten einzugeben sind. Da die entsprechenden Parameter ab der 31. Stelle der Eingabezeile unformatiert gelesen werden, sind sie in richtiger Reihenfolge durch Leerzeichen getrennt in die jeweilige Zeile einzutragen, die beliebig lang sein kann. Zu lange Eingabezeilen können auch mit batter batten der den stelling verwenden aufgeteilt werden. Wie uber der der aufgeteilt werden der der der ant fur das Einleseprogramm dann eine Zeile, ist aber besser darstell- und editierbar. Zum Beispiel, die Eingabezeile

kg\_j der 1. Schicht | 2.2 1.0 1.0

ließe sich auch in der Form

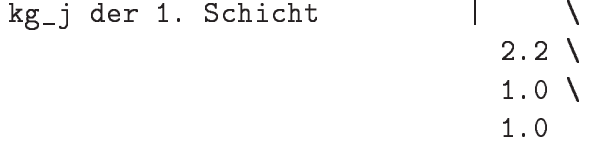

realisieren, wobei nach dem Zeilenfortsetzungszeichen "\" kein weiteres Zeichen stehen darf. Außerdem sollte backslash "\" nur in den Kurzbezeichnungen vorkommen.

Innerhalb des Eingabe-Files ist die Reihenfolge der Zeilen nicht zu ändern, es dürfen au
h keine Leerzeilen eingefugt werden. Allerdings ist es ni
ht notwendig, dass die Zeilen nur die vorges
hriebenen Eingabe{Parameter enthalten. Da das Programm in jeder Zeile nur die im jeweiligen Kontext benotigten Werte liest, werden na
hfolgende Werte ni
ht beru
ksi
htigt.

Jedes Eingabe-File hat 3 Kopfzeilen

```
Dateneingabe f"ur direktes Problem bei Gittern mit Schichtsystemen
```
wobei die zweite Zeile das Wort direkt enthalten muss. Dana
h folgen die Daten zur Ausgabe:

Ausgabe-File, Ausgabetyp | Name 1,2,3

Die Angabe eines Namens des Ergebnisles ist optional. Er ist frei wahlbar und kann bis zu 30 alphanumeris
he Zei
hen lang sein. Er darf ni
ht 1,2 oder 3 sein und sollte keimogli
h, das Ergebnisle in einem anderen Verzei
hnis anzulegen, wenn der Name die entspre
hende Pfadangabe enthalt. Wenn kein Name angegeben wird, dann wird er aus dem Namen des Eingabeles na
h der Regel basename.erg gebildet. In dieses File wird zuerst der Zeitpunkt der Bere
hnung und der Inhalt des Eingabeles bis zur ersten Leerzeile eingefung eine der bereigte die henderen der bereigten der bereigten der bereichenden der bereichenden der ber Werte.

Ausgabetyp wird dur
h eine Zahl 1, 2 oder 3 festgelegt, wobei vers
hiedene Darstellungen der Ergebnisse insbesondere bei der konischen Diffraktion gewählt werden können.

Das Ergebnisfile ist so strukturiert, dass man mit einfachen Unixkommandos (grep, cut haren Daten einer umfangreichen Daten einer umfangreichen Daten einer umfangreichen Eine der Erste der Erste d Auswertung lei
ht extrahieren kann. Na
h einer Zei
henkette von 3 Grobu
hstaben, deren Bedeutung am Anfang erklärt wird, stehen für jede Rechnung die im Vergleich zur vorigen Rechnung veränderten Eingabeparameter sowie die berechneten Rayleigh-Koeffizienten und Beugungseffizienzen der entsprechenden Moden.

Nachfolgend das Ausgabefile beisp.erg (der Inhalt des Eingabefiles wurde weggelassen) fur das oben angegebene Eingabe-File bei = 535 nm.

Berechnung von Effizienzen f"ur bin"are Gitter mit Schichtsystemen klassische Diffraktion Dipog-1.4 WIAS-Berlin GIW- Gitterperiode d GIH- oberer Gitterrand, unterer Gitterrand, Verh"altnis h/d GSH- obere, untere Begrenzung der Gesamtstruktur POL- Polarisation POE- Winkel (E\_x, E\_z) zur x-Achse, |E| SOD- Anzahl der oberen Schichten, deren Dicken SUD- Anzahl der unteren Schichten, deren Dicken WEL- Wellenl"ange EFO- Einfall von oben Winkel theta TMP- Temperatur DIG- Unterteilungen in x-Richtung und im Gitter, Gesamtzahl der Unbekannten DKO- Diffraktionskoeffizienten der Schichten oberhalb des Gitters DKU- Diffraktionskoeffizienten der Schichten unterhalb des Gitters DKG- Diffraktionskoeffizienten des Gittermaterials VUR- Vertikale Unterteilung in Rechtecken TPS- Transition points, skaliert auf [0,1] TPU- Transition points in mu TER- Reflexion des TE-Anteils - Ordnung, Winkel, Rayleigh-Koeffizient und Effizienz TET- Transmission des TE-Anteils - Ordnung, Winkel, Rayleigh-Koeffizient und Effizienz GTE- Gesamteffizienz des TE-Anteils - Reflexion, Transmission INT- Integration der Gleichung mit FEM oder GFEM DCT- Datum und Rechenzeit  $INT:$ GFEM 1.00000  $GIW:$  $GIH:$  $0.00000$ 1.40000 1.40000  $\circ$  $SOD:$  $SUB:$  $0.10000$ 0.30000  $\mathbf{2}$  $GSH:$ 1.40000  $-0.40000$ POL: TE 20.00000  $IMP:$  $EWP:$  $0.00000$  $DIG:$ 3750 50 70 0.5350000 WEL: DKO: 1.0 DKU: 1.4606 2.35 1.4606  $EFO:$ 40.00000 TPS:  $0.0000$  $0.4000$  $0.6000$ TPU:  $0.0000$  $0.4000$ 0.6000 DKG: 2.2 1.0 1.0 1.2000  $VUR:$ 0.8000 0.8000 DKG: 1.8 2.2 2.2  $0.6000$   $0.6000$ VUR: 0.6000  $DKG:$  $1.8$  1.8 1.8  $0.2000$   $0.2000$  $0.2000$ VUR:  $1.4$  1.4 2.2  $DKG:$  $\overline{O}$ TER: 40.00  $(-0.30717, -0.00694)$ 9.4405 TER:  $-1$ 6.19  $(-0.18452,-0.39761)$ 24.9363  $-2$  $-25.29$ TER:  $(0.02421, 0.15947)$ 3.0706  $-3$ TER: -74.20 (-0.30086, 0.11268) 3.6690  $\overline{0}$ 13.2167 TET: 26.11  $(0.24597,-0.12922)$ 14.1805 TET: 53.75  $(-0.30324,-0.18388)$  $\sim$  1 2.4531 TET: 4.23  $(0.07646, 0.08400)$  $-1$ TET:  $-2$   $-17.01$  $(-0.18569,-0.16248)$ 11.1001 TET:  $-3$   $-41.21$  $(0.26155, -0.23794)$ 17.9334  $GTE:$ 41.1163 58.8837 DCT: beendet am 21.Aug 2003 um 16:31:30, Rechenzeit: 0.23 sec

2.1.2 Einfallende Welle und Verfeinerung

 $pol \setminus TE \setminus TM$ , level | TE 1

Der Parameter pol bestimmt die Polarisation der einfallenden Welle. Dieser Parameter kann beliebig reellwertig sein, der reellen Zahl kann ein K vorangestellt sein (fur die koni s
he Diraktion) oder er kann als Zei
henkette TE oder TM eingegeben werden.

Der Parameter level 1 bestimmt, wie oft die Bere
hnungen dur
hgefuhrt werden sol len. Sie werden fur die angegebene Startdiskretisierung und deren Verfeinerungen dur
hgefuhrt, die siche durch der Anzahlphandliche der Annehmen der Verlichten unter der Unter der Stand ganzzahligen Werten bis zum wert von level ergeben. So lasst si
h eine Aussage uber das Konvergenzverhalten oder die Genauigkeit ableiten.

#### 2.1.3 Polarisation

Eine ebene elektromagnetis
he Welle in einem homogenen Medium

$$
({\bf E}, {\bf H})({\bf x}, t) = (\vec{E}, \vec{H}) e^{i({\bf k}, {\bf x}) - i \omega t} \; , \quad \vec{E} = (E_1, E_2, E_3) \, , \; \vec{H} = (H_1, H_2, H_3)
$$

erfullt die Maxwells von die Maxwells-Amerikaanse koning van die Maxwells-Amerikaanse koning van die Maxwells

$$
\nabla \times \vec{E} = i\omega\mu\vec{H} \quad \text{und} \quad \nabla \times \vec{H} = -i\omega\epsilon\vec{E}, \quad |\mathbf{k}|^2 = \omega^2\mu\epsilon,
$$
 (2.1)

wobei  $\epsilon$  der Dielektrizitätskoeffizient und  $\mu$  die Permeabilität des Mediums ist.

Da im weiteren nur Beugungsgitter untersu
ht werden, die aus ni
htmagnetis
hen Materialien bestehen, wird immer konstantes  $\mu$  angenommen. Die Beugungseigenschaften der Gitter werden somit nur dur
h die unters
hiedli
hen DielektrizitatskoeÆzienten der Materialien bestimmt, die frequenz- und temperaturabhängig sein können.

Bei der Diffraktion an periodischen Strukturen wird eine einfallende elektromagnetische ebene Welle in eine endli
he Anzahl ebener Wellen aufgeteilt, den so genannten gebeugten Moden, die si
h in den homogenen Medien ober{ und unterhalb der Struktur mit den Dielektrizitätskoeffizienten  $\epsilon_+$  bzw.  $\epsilon_-$  ausbreiten. Der Begriff der Polarisation dieser Wellen wird mit der Lage der Lage der periodischen Struktur verknutzung der periodischen Struktur verknutzung der Str

 $\mathbf{r}$ ine wene heibt TE-polarisiert, wenn der elektrische Feldvektor  $E$  senkrecht auf der vom Richtungsvektor der Welle  $\mathbf{k} = (k_1, k_2, k_3)$  und der Gitternormalen (der  $x_2$ -Achse) aufgespannten Ebene steht, d.h. die  $x_2$ -Komponente des elektrischen Feldes  $E_2 = 0$ . Analog ist bei einem TM-polarisierten elektromagnetischem Feld  $H_2 = 0$ .

Wenn man den Polarisationsvektor als Einheitsvektor mit der Richtung des Vektorprodukts er egyerve personnelig behalte tegt bei einer TE-polarisierten Welle das elektrisierten Welle in die Ri
htung des Polarisationsvektors, analog das magnetis
he Feld bei TM-polarisierter Welle. Jede elektromagnetische Welle lässt sich eindeutig in einen TE-polarisierten und einen TM-polarisierten Anteil zerlegen, wobei die elektrischen Felder dieser Anteile zueinander orthogonal sind. Im Fall des senkrechten Einfalls, wenn der Wellenvektor k parallel zur  $x_2$ -Achse ist, legen wir den Richtungsvektor der  $x_3$ -Achse als Polarisationsvektors fest.

Die Polarisation einer ebenen Welle kann auch durch die S- und P-Polarisation des elektrischen Feldes angegeben werden. Der S-Vektor s steht senkrecht auf der vom Wellenvektor und der Gitternormalen aufgespannten Einfallsebene, und fallt mit dem oben

definierten Polarisationsvektor zusammen:

$$
\mathbf{s} = \frac{\mathbf{k} \times (0, 1, 0)}{|\mathbf{k} \times (0, 1, 0)|}
$$

 $D$ er TD polarisierte (E $T_E$ , H $T_E$ ) bzw. The polarisierte Anten (E $T_M$ , H $T_M$ ) einer ebenen  $W$ elle mit den Koemziellten  $(E, H)$  erfullt somit die Beziehungen

 $(T_{\mathcal{L}}(L_{\mathcal{T}}E, \mathbf{s}) = (L^2, \mathbf{s}), (L^2 T^2 E, \mathbf{s}) = 0$  bzw.  $(L^2 T^2 M, \mathbf{s}) = (H, \mathbf{s}), (L^2 T^2 M, \mathbf{s}) = 0$ .

Zur Definition der P-Polarisation wird der Einheitsvektor p so gewählt, dass  $(s, p, k)$ ein rechtshändiges Dreibein bilden,

$$
\mathbf{p} = \frac{\mathbf{k}\times\mathbf{s}}{|\mathbf{k}|} \; , \quad \mathbf{s} = \frac{\mathbf{p}\times\mathbf{k}}{|\mathbf{k}|} \; , \quad \frac{\mathbf{k}}{|\mathbf{k}|} = \mathbf{s}\times\mathbf{p} \; .
$$

Der vektor  $p$  hegt somm in der Einfahsebene. Da  $E$  minner senkrecht zum wenenvektor ist,  $(E, \mathbf{K}) = 0$ , lasst sich  $E$  ini strahliesten  $\mathbf{s}, \mathbf{p}$  - Roordinatensystem entsprechend in einen S- und eine P-Anteil (senkrecht und parallel) zerlegen

$$
\vec{E} = (\vec{E}, {\bf s})\, {\bf s} + (\vec{E}, {\bf p})\, {\bf p} \; .
$$

wegen  $\omega \mu H = \kappa \times E$  charakterisiert diese Zerlegung eindeutig die ebene welle (E; H).  $\nu$ as I aal ( $\nu$ ,  $\mathbf{s}$ ), ( $\nu$ ,  $\mathbf{p}$ ) wild auch als *Jones*-Vektor der Welle bezeichnet.

Der S-Anteil von  $\vec{E}$  entspricht dem TE-polarisierten Anteil der Welle, während die Umrechnung vom Panten von E-zum TM-polarisierten Anten (H, s) der Welle durch die Beziehung

$$
(\vec{E}, \mathbf{p}) = -\sqrt{\frac{\mu}{\epsilon}} (\vec{H}, \mathbf{s})
$$

gegeben ist.

Es sei hier angemerkt, dass die Wahl des Ausgabetyps 1, 2 oder 3 die Ausgabe der Rayleigh-Koeffizienten entweder des TE- und TM-Anteils der gebeugten Ordnung (Typ 1), des Jonesvektors, d.h. des S- und P- Anteils des elektrischen Feldes (Typ 2) oder  $\alpha$   $\alpha$  is a Komponenten von E= und H  $(1 \text{ y})$  bewirkt. Wird keine Zahl angegeben, wird Ausgabetyp 1 gewahlt.

Die einfallende Welle ist von der Form

$$
(\vec{E}^i, \vec{H}^i) e^{i(k_1x_1 \pm k_2x_2 + k_3x_3)}
$$

mit reeliwertigen vektoren  $E^*, H^* \in \mathbb{R}^+$  und  $\kappa_2$  positiv. Der Fall  $-\kappa_2 x_2$  im Exponenten entspri
ht Beleu
htung von oben, was standardmaig angenommen wird. Beleu
htung von unten ist zur Zeit als die influentiert. Die influentierte die influentierte die influentierte

Ist der Parameter pol die Zeichenkette TE oder TM, dann ist die einfallende ebene Welle IE- bzw. IM-polarisiert, d.n. E= bzw. H= nat die Richtung des Polarisationsvektors s. Insbesondere ist bei der in-plane Diffraktion auch  $E_1 = 0$  bei 1E bzw.  $H_1 = 0$  bei 1M.

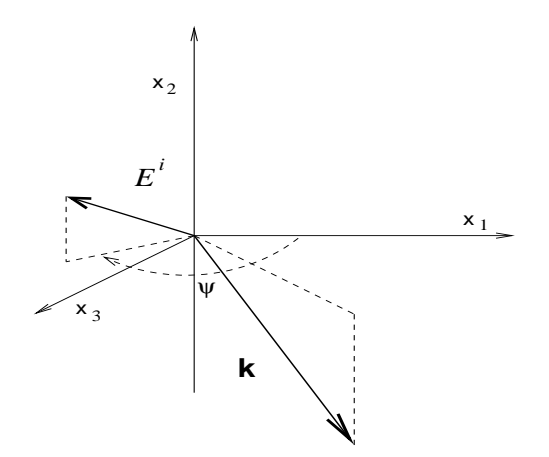

Abb. 2. Parameter pol als Winkel

Ist pol eine reelle Zahl  $(\psi)$  oder K und reelle Zahl  $(K\psi)$ , dann bedeutet diese Zahl den Winkel  $\psi$  (in Grad angegeben), den die Projektion des einfallenden elektrischen Feldes in die  $x_1, x_3$ -Ebene  $(E_1^i, E_3^i)$  mit der  $x_1$ -Achse bildet (s. Abb. 2). Die Angabe von K vor diesem Winkel hängt mit der Interpretation von Eingabewerten bei der konischen Diffraktion (phi  $\neq 0$ ) zusammen, deren genaue Erklärung weiter unten in Abschnitt 2.1.7 erfolgt.

Die Effizienzen der gebeugten Moden stellen das Verhältnis ihrer Energie zur Energie der einfallenden Welle dar, wobei die Energie einer elektromagnetischen Welle als Fluss des Poynting-Vektors  $P = Re(E \times \overline{H})/2$  durch ein Referenzgebiet parallel zur Gitterebene definiert werden kann. Die Energie von  $(\vec{E}, \vec{H}) e^{i(k_1 x_1 + k_2 x_2 + k_3 x_3)}$ ,  $|\mathbf{k}|^2 = \omega^2 \mu \epsilon$ , lässt sich ausdrücken als

$$
e=\frac{\omega |k_2|(\epsilon |E_3|^2 + \mu |H_3|^2)}{2(|\mathbf{k}|^2-k_3^2)}=\frac{\omega |k_2|(\epsilon |(\vec{E},\mathbf{s})|^2 + \mu |(\vec{H},\mathbf{s})|^2)}{2\,|\mathbf{k}|^2}=\frac{\omega \epsilon |k_2||\vec{E}|^2}{2\,|\mathbf{k}|^2}
$$

Damit ergibt sich bei einfallender Welle  $(\vec{E}_i, \vec{H}_i) e^{i(k_1 x_1 + k_2 x_2 + k_3 x_3)}$ ,  $k_1^2 + k_2^2 + k_3^2 = k_+^2$ , und für reflektierte Moden  $(\vec{E_r}, \vec{H_r}) e^{i(\alpha_r x_1 + \beta_r x_2 + \gamma_r x_3)}$  mit  $\alpha_r^2 + \beta_r^2 + \gamma_r^2 = k_+^2$  die Effizienz

$$
e_{\bm{r}}^{+}=\frac{\beta_{\bm{r}}}{k_{\bm{2}}}\frac{|\vec{E_{i}}|^{2}}{|\vec{E_{\bm{r}}}|^{2}},
$$

während für transmittierte Moden der Form  $(\vec{E}_t, \vec{H}_t) e^{i(\alpha_t x_1 - \beta_t x_2 + \gamma_t x_3)}$  mit  $\alpha_t^2 + \beta_t^2 + \gamma_t^2 = k_\perp^2$ die Formel

$$
e_{t}^{-} = \frac{\beta_{t}}{k_{2}} \frac{k_{+}^{2}}{k_{-}^{2}} \frac{|E_{i}|^{2}}{|\vec{E_{t}}|^{2}}
$$

gilt. Die Energie der einfallenden Welle lässt sich mit  $k_2 = \omega \sqrt{\mu \epsilon_+} b$ ,  $|b| < 1$  und dem Brechungsindex des entsprechenden Materials  $n_+ = \sqrt{\epsilon_+/\epsilon_0}$  darstellen in der Form

$$
e = \frac{\omega \epsilon_+ |k_2||\vec{E_i}|^2}{2 |\mathbf{k}|^2} = \frac{\omega^2 \epsilon_+ \sqrt{\mu \epsilon_+} \, b \, |\vec{E_i}|^2}{2 \omega^2 \mu \epsilon_+} = \sqrt{\frac{\epsilon_0}{\mu}} \, \frac{b}{2} \sqrt{\frac{\epsilon_+}{\epsilon_0}} \, |\vec{E_i}|^2 = \sqrt{\frac{\epsilon_0}{\mu}} \, \frac{b}{2} \left( \mathbf{n}_+ |\vec{E_i}|^2 \right)
$$

Bei den Berechnungen wird angenommen, dass der Wert  $n_+|\vec{E_i}|^2$  normiert ist. Diese Normierung ist neu im Vergleich zu vorigen Versionen des Programms, die von normierter Länge des elektrischen Feldvektors  $|\vec{E}_i|^2$  ausgegangen sind.

#### 2.1.5 GRÖSSE UND DISKRETISIERUNG DER INHOMOGENEN GITTERSTRUKTUR

Die Ausdehnung der inhomogene Struktur und die Startdiskretisierung fur die Finite{ Element Lösung wird im wesentlichen durch die beiden nachfolgenden Zeilen festgelegt.

Per., ob. Gitterende, shift | 1. 1.4 0. m (x-Diskr), ng(3) (Gitter) | 50 70 70 0

Die Gitterperiode beträgt hier per =  $1.0 \mu$ m (alle Maßangaben sind in  $\mu$ m), die für die erste Diskretisierung in  $m = 50$  Teilintervalle unterteilt wird. Die Strecke von  $x_2 = 0$  bis oberes Gitterende ist b =  $1.4 \mu$ m festgelegt, die in ng(1) = 70 Teilintervalle unterteilt wird. Bei der Finite{Element-Losung wird das Re
hte
k (0; per) - (0; b) diskretisiert, planare Schichten ober- und unterhalb der Gitterstruktur sowie eine (mögliche) homogene Zwischenschicht innerhalb der Struktur werden mit analytischen Ansätzen behandelt.

Dur
h die Angabe von per und m bzw. b=oberes Gitterende und ng(1) wird die Größe der Unterteilungsrechtecke für die Diskretisierung mit  $(h_1, h_2)$  mit  $h_1 = \text{per/m}$ ,  $h_2 = b/\text{ng}(1)$  festgelegt. Nach Möglichkeit sollten diese Parameter so gewählt werden, dass die Unterteilungsrechtecke annähernd quadratisch sind. Bei langgestreckten Rechtecken ist der Diskretisierungsfehler der Finite-Element-Methode relativ groß.

Zu bea
hten ist, dass der Parameter ng(3) ein Vektor mit 3 ganzzahligen Komponenten ist, wobei bei ng(1)=6 ng(2) Re
hnungen fur vers
hiedene obere Gitterenden dur
hgef uhrt werden. Diese liegen im Bereich von  $b = h_2 \cdot ng(1)$  bis  $h_2 \cdot ng(2)$ , der Schritt wird durch  $h_2 \cdot$ ng(3) vorgegeben. Somit bestimmt ng(2) das zuletzt zu berechnende Gitter mit der oberen Begrenzung  $h_2 \cdot$ ng(2).

Die untere Begrenzung der inhomogenen Gitterstruktur ist in der Regel bei  $x_2 = 0$ , h Einfugen einer hier homogenen Zwischen Zurücken zur der einer der Einfugenen Zwischen and der Einfugen eine E vers
hoben werden. Das wird weiter unten bei der Eingabezeile

Materialien, Zw.-schicht | 3 5

näher beschrieben. Dort wird auch abschließend die Gittergeometrie und deren Diskretisierung erklart.

Mit dem reellen Parameter shift kann die gesamte Gitterstruktur in  $x_2$ -Richtung beliebig vers
hoben werden. Wenn keine Zahl fur shift eingegeben wird, ist shift= 0.

#### 2.1.6 WELLENLÄNGE UND EINFALLSWINKEL

Die Berechnungen der Effizienzen können mit einem Lauf für mehrere Wellenlängen  $\lambda$ men Einfallswinkels is money is es mogli energy is es money and the sound of the process of the second the second (von bis step) als au
h Vektoren (Vn) vers
hiedener Werte anzugeben.

Bei der Eingabe von Berei
hen mussen in den Zeilen fur Wellenlange (lambda) und Einfallswinkel (theta, phi) jeweils 3 Zahlen angegeben werden, wobei die beiden ersten  $\lambda_1$  und  $\lambda_2$ ,  $\theta_1$  und  $\theta_2$  bzw.  $\phi_1$  und  $\phi_2$  die Grenzen des Bereichs bestimmen und als reelle Zahlen einzugeben sind (Eingabe mit '.'). Ist die dritte Zahl ebenfalls reell, bedeutet sie die S
hrittweite, mit denen die Bere
hnungen beginnend vom Anfang des Berei
hs dur
hgermee werden, bis das Ende des Bereich von de Bereich von den bereiten wird. Das Vorzeiten wird vorzeiten der der S
hrittweite wird vom Programm entspre
hend den Berei
hsgrenzen gewahlt.

Ist die dritte Zahl ganzzahlig (Eingabe ohne '.'), wird der angegebene Berei
h entspre hend oft unterteilt, und die EÆzienzen werden fur die EÆZienzen werden fur die EÆZienzen werden fur die EÆZien

lambda (Vn) (von bis step) | .535 .635 2 theta (Vn) (von bis step) | 40. 40. 0 phi (Vn) (von bis step) | 0. 0. 0

Maßeinheit bei lambda ist  $\mu$ m, bei theta, phi werden die Winkel in Grad angegeben. Die Re
hnungen erfolgen hier fur lambda = 0:535; 0:585; 0:635 m.

Sollen die Re
hnungen fur <sup>n</sup> ni
ht glei
hmaig verteilte Werte lambda, theta oder phi henkette werden, konnen diese eingegeben werden, wenn vor Ihnen die Zeiten werden, wenn vor Ihnen die Zeiten d Vn steht, z.B.

lambda (Vn) (von bis step) | V3 .535 .585 .635 theta (Vn) (von bis step) | V5 40. 50. -60. -20. 0. phi (Vn) (von bis step) | V1 0.

Das Gitter wird in der Regel von oben beleu
htet. Der Fall des Einfalls der Welle von unten kann bisher nur fur die in-plane Diraktion mit den beiden Programmen dirparties in den beiden Programmen und diriter untersu
ht werden. Dazu ist in der Zeile

theta (von bis step) |

ein "u" nach den Werten, die den Einfallswinkel  $\theta$  beschreiben, einzugeben, im letzten Beispiel wurde die Eingabe folgli
h sein:

theta (von bis step) | V5 40. 50. -60. -20. 0. u

 $\mathsf{l}$ 

2.1.7 BESTIMMUNG VON KLASSISCHER ODER KONISCHER DIFFRAKTION

Die Abweichung der Einfallsrichtung von der  $(x_1, x_2)$ -Ebene wird durch den Wert  $\phi$  des Parameters phi gesteuert: Der Fall  $\phi = 0$  entspricht klassischer Diffraktion (Einfall in der  $(x_1, x_2)$ -Ebene), und wird durch die Eingabe

```
phi (von bis step) | 0. 0. 0.
```
angezeigt. Außerdem muss der Parameter pol die Zeichenkette TE oder TM oder eine reelle Zahl sein, die dann den in Abbildung 2 bes
hriebenen Winkel bezei
hnet. Dann werden einfalleiten in die einfall die die die die die deutschen Einfall gelost. Die einfall gelosten gelosten die ge Der Winkel theta =  $\theta_i$  gibt hier den Neigungswinkel des Richtungsvektor bezüglich der  $x_2$ -Achse an, die Richtung der einfallenden Welle ist (sin  $\theta_i$ , – cos  $\theta_i$ , 0) bei Beleuchtung von oben bzw. (sin $\theta_i$ , cos  $\theta_i$ , 0) bei Einfall des Lichts von unten. Der Fall  $\theta_i = 0$  bedeutet also senkre
hten Einfall.

Bei schrägem Einfall ( $\phi \neq 0$ ) gibt es zwei Möglichkeiten die Richtung der einfallenden Welle einzugeben, die sich in der Wahl der Kugelkoordinaten unterscheiden:

1. Bei der Angabe von pol als reelle Zahl werden die Winkel theta =  $\theta_i$  und phi =  $\phi$  als Kugelkoordinaten im System  $(x_1, x_2, x_3)$  interpretiert: der Richtungsvektor hat die Form

 $(\sin \theta_i \cos \varphi, -\cos \theta_i \cos \varphi, \sin \varphi), -90 \leq \varphi, \theta \leq 90$ , (siehe Abb. 3),

er stellt die direkte Verallgemeinerung der Eingabe bei der klassischen Diffraktion dar.

2. Eine etwas anschaulichere Angabe des Wellenvektors benutzt die Kugelkoordinaten im System  $(x_1, x_3, x_2)$ , d.h.  $x_1 = \sin \theta \cos \phi$ ,  $x_2 = \cos \theta$ ,  $x_3 = \sin \theta \sin \phi$ , (siehe Abb. 4), wobei

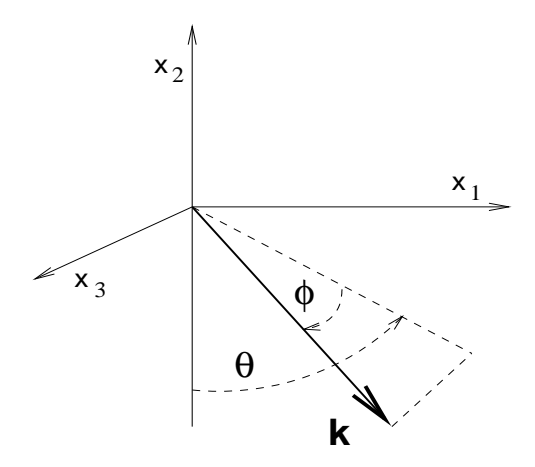

Abb. 3. Richtungsvektor der einfallenden Welle im gitterfesten Koordinatensystem

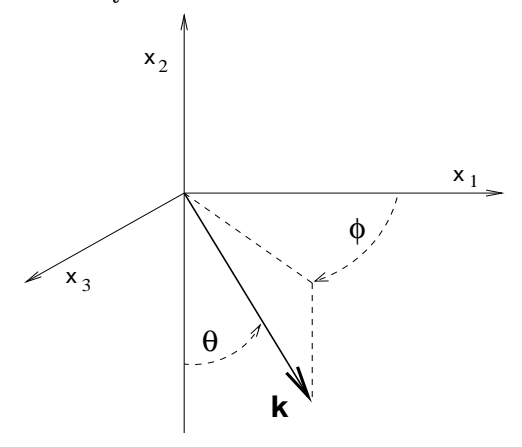

Abb. 4. Einfallsvektor in Kugelkoordinaten

 $\phi$  ein beliebiger nichtnegativer Winkel ist und 0°  $\leq \theta \leq 180$ °. Für die Eingabe in diesem System muss der Parameter pol entweder in der Form  $K\psi$  mit dem in Abb. 2 beschriebene Winkel  $\psi$  oder als Zeichenkette TE oder TM eingegeben werden. Dann ist der Wellenvektor der einfallenden Welle gegeben durch

$$
(\sin \theta_i \cos \phi, -\cos \theta_i, \sin \theta_i \sin \phi), 0 \leq \theta_i < 90^\circ, \phi
$$
 beliebig.

TE (TM) bedeutet hier analog zum Fall  $\phi = 0$ , dass die einfallende Welle TE- bzw. TMpolarisiert ist. Die Angaben TE und K $(\psi + 90)$  sowie TM und K $\psi$  sind somit identisch, bieten aber verschiedene Optionen wenn z.B. für mehrere Einfallswinkel  $\psi$  gerechnet werden soll.

Die in 2. eingeführten Kugelkoordinaten werden bei der Ausgabe im Fall der konischen Diffraktion für die Richtungen der gebeugten Ordnungen benutzt, unabhängig davon, ob die 1. oder 2. Art der Eingabe des Wellenvektors gewählt worden ist. Die Richtungen der gebeugten Moden werden mit den in Abb. 4 dargestellten Winkeln  $\theta$  und  $\phi$  ausgegeben, wobei 0°  $\leq \theta$  < 90° bei den reflektierten und entsprechend 90° <  $\theta \leq 180$ ° bei den transmittierten Moden.

#### Temperatur

Der optische Index und die Ausdehnung von Materialien hängen natürlich auch von der Temperatur ab. Diese Temperaturabhängigkeit ist bisher nur bei den Materialien Silizium (Si), Zinksulfid (ZnS) und Germanium (Ge) berücksichtigt, und zwar für den Bereich

 $\mathsf{I}$ 

von  $0-400^{\circ}$  C. Desweiteren müssen geometrischen Gegebenheiten erfüllt sein, d.h. die inhomogene Gitterstruktur besteht nur aus einem dieser Materialien und Luft, während alle Schichten aus einem der genannten Materialien sein müssen. Dann werden die temperaturabhängigen optischen Indizes und die sich aus den Ausdehnungskoeffizienten der einzelnen Materialien berechneten neuen Größen in der Berechnung verwendet. Ansonsten wird bei allen Rechnungen von Raumtemperatur ausgegangen, auch wenn in der unten gezeigten Zeile keine Angabe steht.

#### 2.1.8 EINGABE VON MATERIALIEN UND SCHICHTEN

In der Zeile

 $k_+$ ,  $k_-$ - (Super-, Substrat) | 1.0 Si2.0

werden die optischen oder Brechnungsindizes der homogenen Materialien oberhalb und unterhalb des in einem Schichtsystem befindlichen Gitters eingegeben (entspricht Superstrat und Substrat bei Beleuchtung von oben).

Zu beachten ist, dass im Eingabefile immer der Buchstabe k zur Bezeichnung des optischen Index benutzt wird, während wir hier im weiteren die üblichere Bezeichnung

$$
n=\sqrt{\frac{\varepsilon}{\varepsilon_0}}
$$

benutzen. Die Materialien ober- bzw. unterhalb des Gitters haben also den Brechungsindex  $n_+$  bzw.  $n_-$ .

Für die Eingabe der optischen Indizes gibt es 3 Möglichkeiten:

1. Es können Materialien in Form von Zeichenketten eingegeben werden, für die die optischen Indizes aus internen Tabellen berechnet werden. Verfügbar sind zur Zeit folgende Materialien für bestimmte Wellenlängenbereiche:

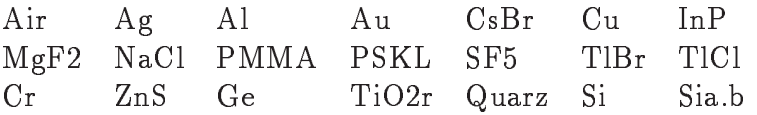

wobei Sia.b mit  $1.0 \le a.b \le 2.0$  eine Mischung aus Siliziumoxid und Siliziumdioxid bezeichnet. Wenn x die reelle Zahl a.b bezeichnet, dann wird der optische Index k von Sia.b nach der Formel

 $n = (2 - x) \cdot n_{SiO} + (x - 1) \cdot n_{SiO}$ 

berechnet. Beim Medium "Air" ist  $n = 1.0$ .

2. Die optischen Indizes werden als reelle Zahlen oder als komplexe Zahlen in der Form  $(Re n, Im n)$  eingegeben.

3. Die optischen Indizes für gegebene Wellenlänge werden aus bereitgestellten Dateien berechnet. Diese Dateien müssen mindestens 5 Datensätze der Form

#### lambda Re n Im n

enthalten, wobei Im  $n = 0$  gesetzt wird, wenn in einem Datensatz nur 2 Werte angegeben werden. Die Wellenlänge ist in  $\mu$ m anzugeben. Es ist zu beachten, dass pro Datei höchstens 112 Datensätze verarbeitet werden.

Der Name der Datei muss mit dem Buchstaben "u" beginnen und kann bis zu 5 Zeichen lang sein. Wird ein Dateiname zur Definition des optischen Index eines Materials im Eingabele angegeben, dann wird die Datei im Verzei
hnis, in dem das Programm gestartet wurde, gesu
ht. Aus den eingelesenen Daten wird der Wert fur die vorgegebene Wellenlänge mittels kubischer Spline-Interpolation berechnet. In der Datei können Kommentare enthalten sein, alles na
h dem Zei
hen # wird ni
ht gelesen. Da optis
he Indizes mit negativem Real- oder Imaginärteil nicht zugelassen, und wahrscheinlich physikalisch au
h ni
ht sinnvoll sind, stoppt das Programm, wenn sol
he Werte ermittelt werden.

Zu beachten ist, dass der optische Index des Materials, von dem aus das Gitter beleuchtet wird, immer reell und positiv sein muss.

Fur spezielle Fragestellungen kann es sinnvoll sein, Re
hnungen fur Bre
hungsindizes mit negativem Imaginärteil durchzuführen. Solche Werte können mit der 2. Möglichkeit eingegeben werden, solange der Realteil des Bre
hungsindex positiv bleibt. Allerdings ist zu beachten, dass die Stabilität der Finite-Element-Methode nur dann gesichert ist, wenn die Werte aller optischen Indizes sich in einer nicht abgeschlossenen Viertelebene  $\{z \text{ komplex} : -\varphi \leq \arg z < \pi/2 - \varphi\}$  mit  $0 \leq \varphi < \pi/2$  befinden. Desweiteren entspricht der Fall von negativem Imaginarteil der Existenz einer Energiequelle, so dass die Summe der Energien der gebeugten Moden größer als die Energie der einfallenden Welle ist. Das kanneten werten die bereit das die bereiten vollen und EER gestigte der Rayleighten und EER werten und EER vol nicht mehr in die vorgeschriebenen Ausgabeformate des Ergebnis-Files passen.

Die Eingabe von Schichten ober- und unterhalb der Gitterstruktur erfolgt danach in

Schichtzahl oben unten | 02

wo die Zahl der S
hi
hten oberhalb nzo und unterhalb nzu festgelegt wird, und

```
obere Schichtdicken (sdo)
 ko_j, (j=1,nzo)
untere Schichtdicken (sdu)
 ko_j, (j=1,nzo) |<br>untere Schichtdicken (sdu) | .1.3<br>ku_j, (j=1,nzu) | Si2.0 2.35
```
Das Beispielgitter hat ober- und unterhalb der inhomogenen Struktur ein System von 0 bzw. 2 S
hi
hten, deren Materialien und Di
ken jeweils von oben angegeben werden.

#### 2.1.9 Materialien des Gitters

Dana
h erfolgt die Eingabe der Materialparameter fur die inhomogene Gitterstruktur. Dabei wird vorausgesetzt, dass der Querschnitt der inhomogenen Struktur sich aus Rechte
ken zusammensetzt, die jeweils von einem Gittermaterial ausgefullt werden. Dur
h Hin zufugen weiterer Teilre
hte
ke kann errei
ht werden, dass eine Struktur entsteht, die aus in  $x_1$ -Richtung aufeinanderfolgenden Rechtecken gleicher Höhe, die unabhängig voneinander in  $x_2$ -Richtung in gleich viele Teilrechtecke unterteilt sein können, wie in Abbildung 5 angedeutet ist.

Bei Materialien, Zw.-schicht ist die Anzahl der in  $x_1$ -Richtung aufeinanderfolgenden Re
hte
ke der inhomogenen Struktur anzugeben, sowie als zweiter Parameter die Anzahl der Teilre
hte
ke khgi bei vertikaler Unterteilung. Fur die obige Abbildung sind also die Zahlen

Materialien, Zw.-schicht | 3 4

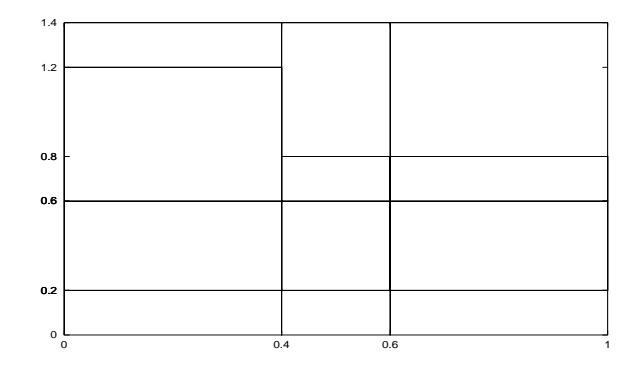

Abb. 5. Beispielgeometrie

einzugeben. Die Basispunkte der in  $x_1$ -Richtung aufeinanderfolgenden Rechtecke werden im Folgenden Gitterpunkte genannt. Da im Zug einer Rechnung mehrere Gitterstrukturen berechnet werden können, die unterschiedlich viele Gitterpunkte haben können, ist hier mindestens die maximale Anzahl nzg der in  $x_1$ -Richtung aufeinanderfolgenden Rechtecke aller Strukturen anzugeben. Die Anzahl der Teilrechtecke bei vertikaler Unterteilung muss aber bei allen Strukturen ubereinstimmen.

Dana
h werden die optis
hen Indizes der erwahnten Teilre
hte
ke angegeben.

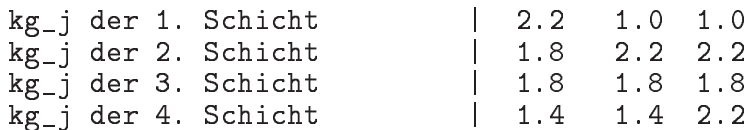

2.1.10 GEOMETRIE DES GITTERS

Die Eingabe der Gitterpunkte und Teilhöhen erfolgt nach den Zeilen

```
Eingabeauswertung (j/n) |
Graphische Auswertung
```
die spater bes
hrieben werden.

Es ist mogli
h, mit den bisher festgelegten Werten mehrere inhomogene Strukturen zu berechnen. Durch

Anzahl der Gitter  $\mathsf{I}$  $\mathbf{1}$ Anzahl der Gitter | 1

wird deren Zahl festgelegt. Allerdings werden durch durch den durch durch der vorgegebene Diskretisierung geeigneten Strukturen ausgewahlt. Fur jede Struktur sind eine Eingabezeige funkte funkte fur die  $\mathbf{H} = \mathbf{H} \mathbf{H}$  zeilen fur die verstelling fur die verstelling fur die verstelling funkte sowie klassische sowie klassische sowie klassische sowie klassische sowie klassische sowie tikale Unterteilung der in  $x_1$ -Richtung aufeinanderfolgenden Rechtecke vorgesehen.

```
Anzahl Gitterpunkte
                                 3
skal. x-Koordinaten x_i
                                0. .4.6
```
In der Zeile skal. x-Koordinaten x\_i sind die auf die Gitterperiode skalierten  $x_1$ -Koordinaten der Gitterpunkte einzugeben. Der erste Gitterpunkt ist immer 0.0 und muss angegeben werden. Die Koordinaten der anderen der anderen Gitterpunkte mussen gebauer als 1 und kleiner als 1 sein. Die  $x_1$ -Koordinaten der Gitterpunkte sind dann  $t_i = x_i \cdot$  per. Bei der Finite–Element–Lösung der Differentialgleichungen wird davon ausgegangen, dass in

jedem der Unterteilungsrechtecke die Koeffizienten der Differentialgleichungen konstant sind, also die Unstetigkeiten im Gittermaterial auf Linien des durch die Unterteilung vorgegebenen Rechtecknetzes liegen. Stimmt ein eingegebener Gitterpunkt t<sub>i</sub> nicht mit einem der Unterteilungspunkte überein, wählt das Programm den nächstliegenden Unterteilungspunkt als Gitterpunkt.

Bei der vertikalen Unterteilung der Rechtecke zwischen den Gitterpunkten werden die Höhen in Diskretisierungseinheiten  $n_i$  angegeben. Dabei wird davon ausgegangen, dass die inhomogene Gitterstruktur vertikal in ng(1) Diskretisierungintervalle unterteilt ist. Die Zeilen

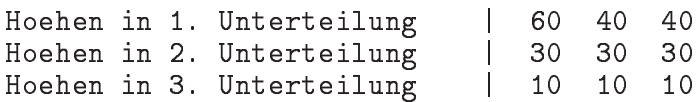

geben an, wie die nebeneinanderliegenden Rechtecke in  $x_2$ -Richtung unterteilt werden. Das erste Rechteck  $(0.0, 0.4) \times (0.0, 1.4)$  wird von  $x_2 = 0$  aus gesehen nach 10, nach 30 und nach 60 Diskretisierungintervallen der Länge  $h_2$  unterteilt, usw. Das heißt, das erste Rechteck besteht von oben gesehen aus einem Rechteck mit der Höhe 200 nm, gefüllt mit optischem Material mit dem Index 2.2, danach einem Rechteck mit der Höhe 600 nm und Material mit dem Index 1.8, danach ein Rechteck mit der Höhe 400 nm mit gleichem Material und abschließend ein Rechteck der Höhe 200 nm gefüllt mit optischem Material mit dem Index 1.4.

Zusammen mit den oben beschriebenen Schichten unterhalb der inhomogenen Struktur ergibt sich die Geometrie und Zusammensetzung des in Abbildung 1 dargestellten Beugungsgitters.

#### HOMOGENE SCHICHT IN DER STRUKTUR 2.1.11

Im Eingabe-File gibt es auch die Möglichkeit, innerhalb der inhomogenen Struktur zusätzlich eine homogenen Zwischenschicht beliebiger Dicke einzugeben. Dadurch lässt sich der numerische Aufwand bei der Simulation z.B. von beidseitig strukturierten Schichten teilweise erheblich reduzieren.

Im betrachteten Beispiel lässt sich die 3. Schicht als homogene Zwischenschicht des Materials mit dem Index 1.8 und der Dicke von 400 nm auffassen. Solch eine Schicht kann bei der Geometriebeschreibung durch die Angabe

```
Materialien, Zw.-schicht
                                 \mathbf{I}3
                                        3
                                            20.41.8
```
festgelegt werden. Durch die Einführung der Zwischenschicht wird die 3. Materialschicht aus der inhomogenen Struktur entfernt, somit sind die Rechtecke der inhomogenen Struktur aus Abbildung 1 vertikal nur noch in 3 Teilrechtecke unterteilt.

Durch die Angabe der 3 Parameter nzwi d kg\_z (hier 2 0.4 1.8) wird zusätzlich zu einer Struktur aus 3 in  $x_1$ -Richtung nebeneinanderliegenden Rechtecken, die in vertikaler Richtung aus 3 verschiedenen Teilrechtecken bestehen, eine homogene horizontale Zwischenschicht eingeführt, die von oben gesehen nach der 2. Schicht der Teilmaterialien (nzwi=2) folgt, eine Dicke von  $d = 0.4 \mu m$  hat und aus Material mit dem Index kg\_z = 1.8 besteht. Natürlich muss dabei gesichert sein, dass die von oben gesehen 2. vertikale Unterteilung der 3 Rechtecke in gleicher Höhe erfolgt. Das Gitter ohne Zwischenschicht hat nun nur noch eine Höhe von  $b = 1.0 \mu m$ , bei gleicher Größe der Unterteilungsrechtecke

fur die  $\mu$  sung wird die Street von  $\mu$  = 0 bis oberes Gitterende nun in 500 bis oberes Gitterende nun in 500 bis oberes Gitterende nun in 500 bis oberes Gitterende nun in 500 bis oberes Gitterende nun in 500 bis obere Teilintervalle geteilt. Die entspre
hend veranderten Zeilen des Eingabeles haben dann folgende Form:

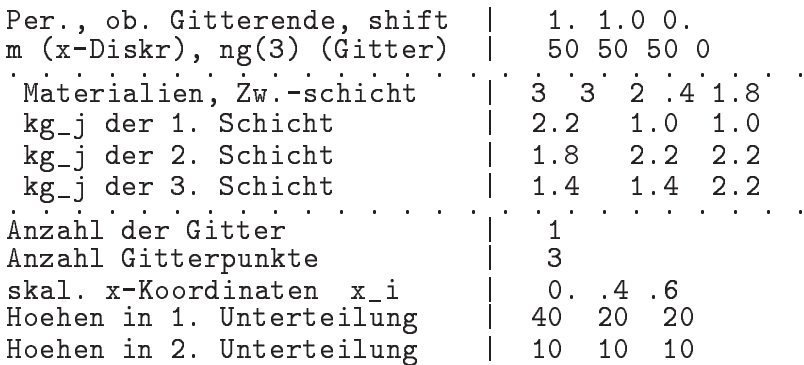

Die Hoehen in 2. Unterteilung haben den  $x_2$  -Wert  $10\cdot h_2=10\cdot 1\,\mu{\rm m}/50=0.2\,\mu{\rm m},$ darunter befindet sich die Zwischenschicht,  $0.4 \mu$ m dick. Somit ist dass obere Ende der Materialien die in kg\_j der 3. Schicht gegeben sind bei  $x_2 = -0.2 \,\mu$ m, und deren Höhe bleibt bei  $10 \cdot h_2 = 0.2 \,\mu\text{m}$ .

Durch die Angabe einer Zwischenschicht der Dicke d wird somit die untere Begrenzung der inhomogenen Struktur auf  $x_2 = -d$  verändert. Die gleichen  $x_2$  – Koordinaten wie für das zu Anfang betrachtete Gitter erhält man, wenn der Parameter shift entsprechend geändert wird, im betrachteten Fall würde die Zeile

Per., ob. Gitterende, shift | 1. 1.0 0.4

datum sorgen, daar die hier bestaan besluit die hendeling die hier die Geometrie Swissers ook die h

Bei einigen Anwendungen interessiert man si
h dafur, die inhomogenen Struktur uber der Zwischenschicht zu verschieben. Diese Berechnungen erfolgen während eines Laufs, wenn in der Zeile

Materialien, Zw.-schicht | 3 4 2 0.4 1.8 nv nvz

zwei weiteren ganzen Zahlen (Vers
hiebung um nv Unterteilungsintervalle insgesamt nvz mal) angegeben werden.

#### AUSDEHNUNG DES GITTERS 2.1.12

Die gesamte  $x_2$  -Ausdehnung eines Gitters wird durch die Parameter  $b = ob$ . Gitterende, die Summen der Dicken der Schichten oberhalb und unterhalb der Struktur D0 =  $\Sigma$  sdo bzw. DU =  $\Sigma$  sdu sowie durch die Dicke d einer möglicherweise vorhandenen homogenen Zwischenschicht bestimmt. Und zwar erstreckt es sich von

 $x_2 = -DU - d + shift$  bis  $x_2 = b + DU + shift$ 

Durch geeignete Wahl von shift kann somit jeder  $x_2$  - Wert als Anfang des Gitters gewahlt werden.

Werden in der Zeile

m (x-Diskr), ng(3) (Gitter) | m ng(1) ng(2) ng(3)

die Parameter  $ng(1) \neq ng(2)$  angegeben, so dass Rechnungen für verschiedene obere Gitterenden durchgeführt werden sollen, gilt die obige Aussage nur für das erste Gitter. Die nachfolgenden Gitter erstrecken sich dann entsprechend von

 $x_2 = -DU - d + shift$  bis  $x_2 = h_2(ng(1) + j \cdot ng(3)) + DU + shift$ 

 $j = 1, 2, \ldots$ , solange bis die Schranke  $h_2 \cdot$ ng(2) erreicht ist.

Zur Uberprüfung der Eingabe-Daten ist es ratsam, ein "j" in der Eingabezeile

Eingabeauswertung  $(j/n)$  $\mathbf{I}$ j

einzutragen. Dann wird das Programm nach der Auswertung der gelesenen Daten und einem entsprechenden Bildschirmausdruck gestoppt, und die Eingabe-Daten können, wenn erforderlich, geändert werden. Im Beispiel des ursprünglichen Eingabe-Files erhält man folgende Ausgabe:

Eingegebene Geometrie - klassische Diffraktion Anzahl der Schichten unter dem Gitter  $\overline{2}$  $0.1000$ mit den Dicken  $0.3000$ Refraction indices oberhalb des Gitters  $k_{-}$ + = 1.0000 Superstratmaterial unterhalb des Gitters  $Si2.0$ 1-tes Schichtmaterial  $k_2$  2 = 2.3500 2-tes Schichtmaterial  $\texttt{Si2.0}$ Substratmaterial Zimmertemperatur 0.5350 bis 0.6350 mit Schritt 0.0500 Wellenlaengen Beleuchtung von oben 40.0000 Einfallswinkel theta Rechnung fuer TE Polarisation Gitterperiode 1.0000 1.4000 Gitterhoehe Unterteilte Gitterstruktur mit 3 transition points und den Materialien von 0.0000 bis 0.4000  $1.2000 - 0.6000 - 0.2000 - 0.0000 - 0.0000 - 0.0000$ 1.4000 2.2000 1.8000 1.2000 0.6000<br>0.2000 1.8000 1.4000 0.4000 bis 0.6000  $V \cap T$  $0.8000 -$ 1.4000 1,0000  $0.6000 - 0.2000 - 0.0000 - 0.0000$  $0.8000$ 2.2000  $0.\overline{6}000$ <br> $0.2000$ 1.8000 1.4000 0.6000 bis 1.0000 von  $0.8000 - 0.6000 - 0.2000 - 0.0000 - 0.0000 - 0.0000 - 0.0000 - 0.0000 - 0.0000 - 0.0000 - 0.0000 - 0.0000 - 0.0000 - 0.0000 - 0.0000 - 0.0000 - 0.0000 - 0.0000 - 0.0000 - 0.0000 - 0.0000 - 0.0000 - 0.0000 - 0.0000 - 0.0000 - 0.0000 - 0.0000 - 0.00$ 1.4000 1.0000 0.8000 2.2000<br>1.8000  $0.6000$  $0.2000$ 2.2000 Ende der Eingabeauswertung

#### 2.2. Diskretisierung der Helmholtzgleichungen

Für die numerische Lösung wird die inhomogene Struktur des Gitters ohne die möglicherweise vorhandene homogene Zwischenschicht mit einem Rechtecknetz unterteilt, das die Trennflächen zwischen verschiedenen Materialien enthält.

Das entsprechende Rechteck wird um jeweils 2 Diskretisierungsstreifen ober- und unterhalb der inhomogenen Struktur erweitert. Dur
h die Angabe von zwei weiteren Zahlen nqo und nqu in der Zeile

Schichtzahl oben unten | 23 nqo nqu

kann die Diskretisierung die Diskretisierung aus die Diskretisierung aus die Diskretisierung von Diskretisier oberhalb und nqu Streifen unterhalb des Re
hte
ks hinzugefugt werden.

In diesem Gebiet werden die partiellen Differentialgleichungen mit unstetigen Koefzienten (die aus den stu
kweise konstanten optis
hen Indizes bestimmt werden) gelost. Hierbei werden noch periodische Randbedingungen in  $x_1$ -Richtung sowie nichtlokale Randbedingungen am oberen und unteren Rand gestellt, die die Schichtsysteme oder gegebenenfalls die Zwis
hens
hi
ht und die bekannten Ausstrahlungsbedingungen modellieren. Da in den hinzugefugten Streifen homogenes Material angenommen wird, ist der Wert von  $h_2 = h/ng(1)$  so festzulegen, dass  $3 \cdot h_2$  kleiner ist als die Dicke der genau über oder unter der Struktur liegenden Schicht. Außerdem sollte die Zwischenschicht breiter als 3  $h_2$  sein.

Ein Finite-Elemente-Ansatz uberf uhrt das Diraktionsproblem in eine gekoppelte Finite- Element/Randelement-Diskretisierung, deren Konvergenz mathematis
h gesi
hert ist. Die htetisierung basiert auf einer speziell für der der der einer speziell für der der den besteht der den besteht re
hnung der Diskretisierungsmatrix entwi
kelt (verallgemeinerte FEM), die die Konvergenz der numeris
hen wesentli
h bes
hleunigt.

#### 2.3. Verfahren zur Lösung der linearen Gleichungssysteme

Die Diskretisierung der zugrunde liegenden partiellen Dierentialglei
hungen fuhrt auf nichtsymmetrische Blockmatrizen mit teilweise dichtbesetzten Blöcken. Zur Lösung der Glei
hungssysteme sind drei Verfahren implementiert. Neben einem speziellen direkten Lösungsverfahren auf der Basis der Block-Progonkamethode, was relativ wenig Hauptspei
her brau
ht, da Zwis
henergebnisse, wenn erforderli
h, abgespei
hert werden, stehen ein auf dem effektiven Löser für schwach besetzte Gleichungssysteme PARDISO basiertes direktes Verfahren und ein GMRES{basiertes Iterationsverfahren zur Verfugung. Die Namen der jeweiligen Programme sind entspre
hend dirpro, dirpar und diriter. Der numerische Aufwand der Verfahren liegt bei etwa  $O(m^3+nq)$  fur dir $\mathbf{p}$ ro und  $O(m\cdot nq)$ fur diriter und dirpar, wobei <sup>m</sup> die Anzahl der Unterteilungen der Gitterperiode und ng die entsprechende Anzahl der Unterteilungen in x<sub>2</sub>-Richtung ist. Allerdings können bei konkreten Rechnungen die Konstanten vor den asymptotischen Abschätzungen recht unters
hiedli
h sein.

Im Fall des Iterationsverfahrens hängt diese Konstante und damit die Rechenzeit wesentli
h von der Materialverteilung im Gitter und vom Verhaltnis von Gitterperiode zur Wellenlänge ab, während die Rechenzeit der direkten Verfahren nur von der Feinheit der Diskretisierung bestimmt wird. Dabei ist das Programm dirpar ab einer bestimmten Problemgröße wesentlich effektiver als dirpro, allerdings bei bedeutend höherem Hauptspei
herbedarf. Der Zeitaufwand von dirpar entspri
ht etwa dem des iterativen Verfahrens diriter mit 35 - 50 Iterationss
hritten, ist also in den meisten Fallen die erste Wahl. Allerdings können sich bei geeigneten Parametern und bei einer Serie von Rechnungen dur
h Verwendung von diriter wesentli
h kurzere Re
henzeiten ergeben.

#### 2.4. Zur Ausgabe

#### RAYLEIGH-KOEFFIZIENTEN UND EFFIZIENZEN 2.4.1

Bei Beleuchtung eines periodischen Gitters von oben hat das elektromagnetische Feld außerhalb des Gitters die Darstellung

$$
\vec{E}(x_1, x_2, x_3) = \vec{E}^i e^{i(\alpha x_1 - \beta x_2 + \gamma x_3)} + \sum_{n = -\infty}^{\infty} \vec{A}_n^+ e^{i(\alpha_n x_1 + \beta_n^+ x_2 + \gamma x_3)}
$$
\n
$$
\vec{H}(x_1, x_2, x_3) = \vec{H}^i e^{i(\alpha x_1 - \beta x_2 + \gamma x_3)} + \sum_{n = -\infty}^{\infty} \vec{C}_n^+ e^{i(\alpha_n x_1 + \beta_n^+ x_2 + \gamma x_3)}
$$
\n
$$
\vec{E}(x_1, x_2, x_3) = \sum_{n = -\infty}^{\infty} \vec{A}_n^- e^{i(\alpha_n x_1 - \beta_n^- x_2 + \gamma x_3)}
$$
\n
$$
\vec{H}(x_1, x_2, x_3) = \sum_{n = -\infty}^{\infty} \vec{C}_n^- e^{i(\alpha_n x_1 - \beta_n^- x_2 + \gamma x_3)}
$$
\n
$$
\text{unterhalb}
$$

mit dem Wellenvektor der einfallenden Welle  $\mathbf{k} = (\alpha, -\beta, \gamma)$  und den Koeffizienten

$$
\alpha_n = \alpha + 2\pi n / \text{per} , \ \beta_n^{\pm} = \sqrt{k_{\pm}^2 - \alpha_n^2 - \gamma^2},
$$

wobei Re $\beta_n^{\pm} > 0$ , Im  $\beta_n^{\pm} \geq 0$ . Hier bezeichnet  $k_{\pm} = \omega \sqrt{\mu \epsilon_{\pm}}$  mit den Dielektrizitätskoeffizienten  $\epsilon_{\pm}$  von Superstrat bzw. Substrat.

Da die Anteile mit Im  $\beta_n^{\pm} \geq 0$  für  $|x_2| \to \infty$  exponentiell abklingen, besteht das gebeugte Fernfeld aus einer endlichen Anzahl von ebenen Wellen

$$
\vec{E}_r(x_1, x_2, x_3) = \sum_{n \in P_+} \vec{A}_n^+ e^{i(\alpha_n x_1 + \beta_n^+ x_2 + \gamma x_3)} \n\vec{H}(x_1, x_2, x_3) = \sum_{n \in P_+} \vec{C}_n^+ e^{i(\alpha_n x_1 + \beta_n^+ x_2 + \gamma x_3)}
$$
oberhalb

$$
\vec{E}(x_1, x_2, x_3) = \sum_{n \in P_-} \vec{A}_n^- e^{i(\alpha_n x_1 - \beta_n^- x_2 + \gamma x_3)}
$$
\n
$$
\vec{H}(x_1, x_2, x_3) = \sum_{n \in P_-} \vec{C}_n^- e^{i(\alpha_n x_1 - \beta_n^- x_2 + \gamma x_3)}
$$
\nunterhalb

den gebeugten Moden, wobei  $P_{\pm} = \{n : \beta_n^{\pm} \geq 0\}$ . Wenn einer der Koeffizienten  $\beta_n^{\pm} = 0$ , dann verläuft die entsprechende Welle parallel zur Gitterebene und ihre Energie als Fluss des Poynting-Vektors durch ein Referenzgebiet parallel zur Gitterebene ist Null.

Von Interesse für das Fernfeld sind deshalb nur die auslaufenden ebenen Wellen, für die  $\beta_n^{\pm} > 0$  gilt. Die komplexwertigen Vektoren  $\vec{A}_n^{\pm}$  und  $\vec{C}_n^{\pm}$  der auslaufenden ebenen Wellen sind die Rayleigh-Koeffizienten der gebeugten Moden, und nur die werden von den Programmen ausgegeben.

Zu Ihrer Berechnung wird bei der konischen Diffraktion ein System partieller Differentialgleichungen für die  $x_3$ -Komponenten der Vektorfunktionen

$$
\begin{aligned} \vec{E}(x_1, x_2) &= \vec{E}(x_1, x_2, x_3) \, e^{-i\gamma x_3} \,, \\ \vec{B}(x_1, x_2) &= Z \, \vec{H}(x_1, x_2, x_3) \, e^{-i\gamma x_3} \,, \quad \text{mit} \quad Z = \sqrt{\frac{\mu}{\epsilon_0}} \end{aligned}
$$

gelöst. Dabei werden die reellen  $x_3$ -Komponenten der einfallenden Welle so gewählt, dass neben der vorgeschriebenen Polarisation die Normierung

$$
\mathrm{n}_+ \,|\vec{E}^i|^2 = 1
$$

erfüllt ist, das heißt  $E_3^i$  und  $B_3^i$  erfüllen

$$
n_{+} (E_3^i)^2 + \frac{1}{n_{+}} (B_3^i)^2 = \frac{k_{+}^2 - \gamma^2}{k_{+}^2}.
$$

Die entsprechenden optischen Indizes werden mit  $n_{\pm} = \sqrt{\epsilon_{\pm}/\epsilon_0}$  bezeichnet. Wie bereits erwähnt wurde, ist diese Normierung neu im Vergleich zu älteren Versionen von Dipog. Deshalb können sich die berechneten Rayleigh-Koeffizienten von den mit älteren Programmen berechneten unterscheiden.

Im Fall der in-plane Diffraktion vereinfacht sich das Differentialgleichungssystem zu zwei voneinander unabhängigen Helmholtz-Gleichungen jeweils für die x3-Komponenten von  $\vec{E}$  und  $\vec{B}$ . Wenn das einfallende Feld nicht TE- oder TM-polarisiert ist, werden beide Gleichungen mit der Normierung

$$
\mathrm{n}_{+}\left(E_{3}^{i}\right)^{2}=\frac{1}{\mathrm{n}_{+}}\left(B_{3}^{i}\right)^{2}=1
$$

gelöst und danach die Lösung des Problems als Linearkombination der beiden Lösungen für TE und TM bestimmt. Anderenfalls wird nur die Gleichung für  $E_3$  bzw.  $B_3$  gelöst.

Aus der Lösung der Differentialgleichung werden die Rayleigh-Koeffizienten

$$
p_n^{\pm} := (\vec{A}_n^{\pm})_3 \ , \quad q_n^{\pm} := (\vec{B}_n^{\pm})_3 = \sqrt{\frac{\mu}{\epsilon_0}} (\vec{C}_n^{\pm})_3
$$

ermittelt. Aus den Werten von  $p_n^{\pm}$  und  $q_n^{\pm}$  lassen sich verschiedene Größen ableiten, die in Abhängigkeit vom Ausgabetyp ausgegeben werden.

Die Richtungen der gebeugten Moden werden bei Ausgabetyp1 und 2 mit den in Abb. 4 dargestellten Winkeln  $\theta$  und  $\phi$  ausgegeben, wobei  $0 \leq \phi < 360^{\circ}$  sowie  $0^{\circ} \leq \theta < 90^{\circ}$  bei den reflektierten und entsprechend 90° <  $\theta \leq 180^{\circ}$  bei den transmittierten Moden ist.

Jeder Mode mit dem Wellenvektor  $\mathbf{k}_n^{\pm} = (\alpha_n, \pm \beta_n^{\pm}, \gamma)$  wird, wie im Abschnitt 2.1.3<br>POLARISATION beschrieben, ein strahlfestes Koordinatensystem mit dem Polarisationsvektor  $s_n^{\pm}$  und  $p_n^{\pm}$  angeheftet. Sei  $k_n^{\pm} = k_{\pm}(a, b, c)$  mit  $a^2 + b^2 + c^2 = 1$ . In Abhängigkeit vom Ausgabetyp wird ausgegeben:

1) Die Rayleigh-Koeffizienten des TE- und TM-Anteils  $(\vec{A}_n^{\pm}, s_n^{\pm})$  und  $(\vec{B}_n^{\pm}, s_n^{\pm})$ , wobei

$$
(\vec{A}_n^{\pm}, s_n^{\pm}) = \frac{a p_n^{\pm} + b c \sqrt{\epsilon_0/\epsilon_{\pm}} q_n^{\pm}}{(1 - c^2) \sqrt{a^2 + c^2}}, \quad (\vec{B}_n^{\pm}, s_n^{\pm}) = \frac{a q_n^{\pm} - b c \sqrt{\epsilon_{\pm}/\epsilon_0} p_n^{\pm}}{(1 - c^2) \sqrt{a^2 + c^2}},
$$

die Beugungseffizienzen der Anteile

$$
\frac{\beta_n^{\pm}}{\beta} n_+ |(\vec{A}_n^{\pm}, \mathbf{s}_n^{\pm})|^2 , \quad \frac{\beta_n^{\pm}}{\beta} \frac{n_+}{n_{\pm}^2} |(\vec{B}_n^{\pm}, \mathbf{s}_n)|^2 ,
$$

sowie deren Summen  $e_n^{\pm}$ . Da die Beugungseffizienzen das Verhältnis der Energie der jeweiligen gebeugten Ordnung zur Energie der einfallenden Welle darstellt, werden sie in %

angegeben. Bei dielektris
hen Beugungsgittern musste somit die Summe aller bere
hneten BeugungseÆzienzen 100.0 ergeben.

2) Die Kayleign-Koemzienten des S- und P-Anteils  $(A_n^-, S_n^-)$  und  $(A_n^-, P_n^-)$  (d.h. der Jones-Vektor), wobei

$$
(\vec{A}_n^{\pm}, \mathbf{s}_n^{\pm}) = \frac{a p_n^{\pm} + b c \sqrt{\epsilon_0/\epsilon_{\pm}} q_n^{\pm}}{(1 - c^2) \sqrt{a^2 + c^2}}, \quad (\vec{A}_n^{\pm}, \mathbf{p}_n^{\pm}) = -\sqrt{\frac{\epsilon_0}{\epsilon_{\pm}}} (\vec{B}_n^{\pm}, \mathbf{s}_n^{\pm}) = \frac{b c p_n^{\pm} - a q_n^{\pm} \sqrt{\epsilon_0/\epsilon_{\pm}}}{(1 - c^2) \sqrt{a^2 + c^2}},
$$

die Beugungseffizienzen der Anteile

$$
\frac{\beta_n^{\pm}}{\beta} n_+ |(\vec{A}_n^{\pm}, s_n^{\pm})|^2 , \quad \frac{\beta_n^{\pm}}{\beta} n_+ |(\vec{A}_n^{\pm}, p_n^{\pm})|^2 ,
$$

sowie deren Summen  $e_n^-$  (wiederum in %).

3) Die werte  $p_n^+$  und  $q_n^-$  (die Rayleign–Koemzienten der  $x_3$ –Komponenten von E- und B-J sowie in % die entsprechenden Beugungseffizienzen

$$
e_n^+ = \frac{\beta_n^+}{\beta} \frac{n_+ k_+^2}{k_+^2 - \gamma^2} \left( |p_n^+|^2 + \frac{|q_n^+|^2}{n_+^2} \right), \quad e_n^- = \frac{\beta_n^-}{\beta} \frac{n_+ k_-^2}{k_-^2 - \gamma^2} \left( |p_n^-|^2 + \frac{|q_n^+|^2}{n_-^2} \right)
$$

#### 2.4.2 EIN- UND AUSGABE BEI KONISCHER DIFFRAKTION

Nachfolgend ein Beispiel des Eingabefiles und der Ausgabe bei konischer Diffraktion. Es wird eine in Schichtsysteme eingebettete Struktur mit einer leicht absorbierenden Zwischenschicht schräg beleuchtet, und zwar ist der Winkel zwischen  $(E_x, E_z)$  und der  $x_1$ -Achse  $\psi = 45^\circ$ . Die Einfallswinkel sind in Kugelkoordinaten (wegen K45.0) mit  $\theta=36.4^{\circ},\, \phi=10^{\circ}$  gegeben. Die obere Begrenzung der Gesamtstruktur liegt bei  $x_2=0.0.$ Es sollen neben den Beugungseffizienzen die Jones-Vektoren der einzelnen Ordnungen ausgegeben werden.

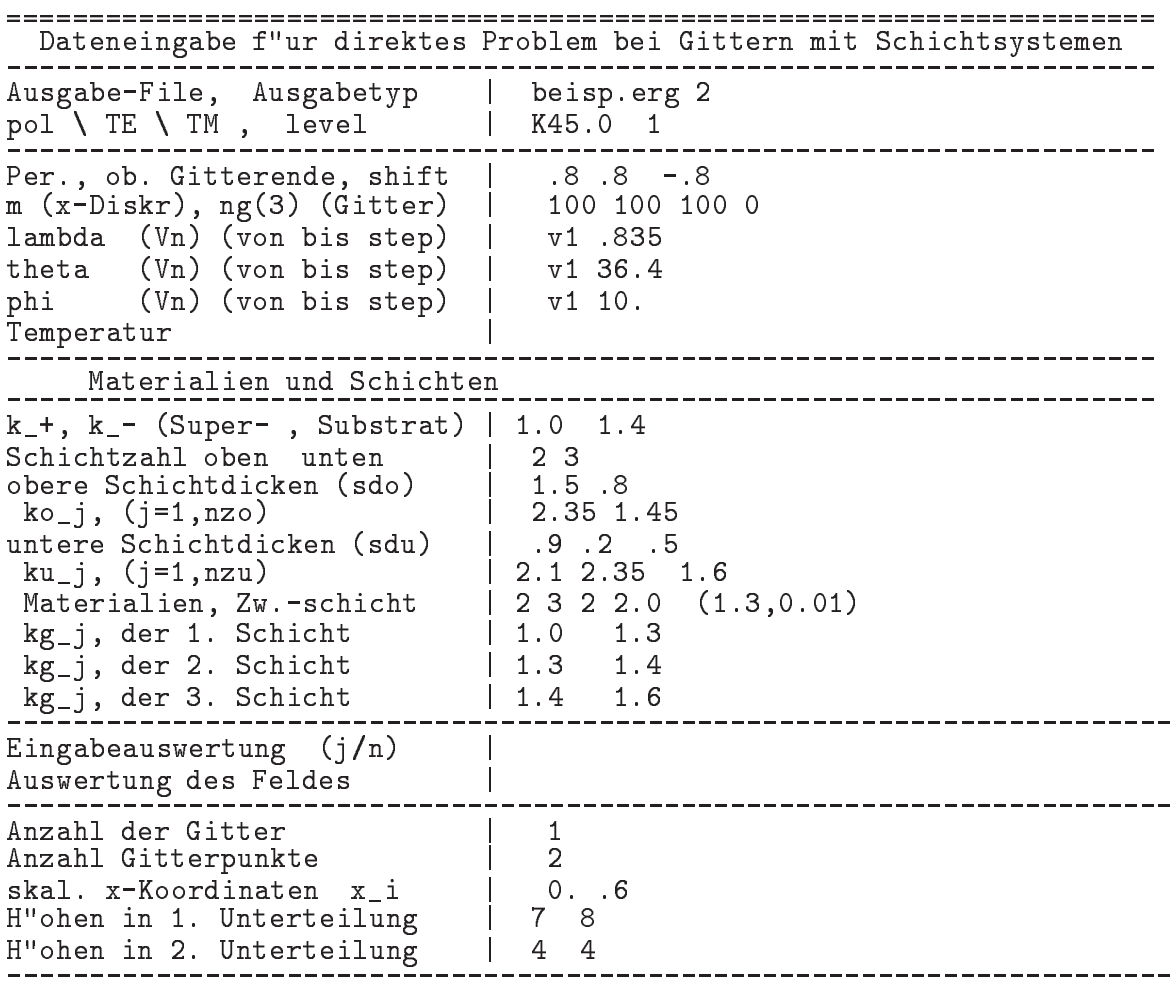

Die nächste Seite zeigt das Ergebnisfile "beisp.erg", dazu einige Erklärungen. In den Zeilen REJ: und TRJ: sind die berechneten Ergebnisse für Reflexion und Transmission enthalten. Nach der Nummer der Ordnung kommen die Winkel  $\phi$ ,  $\theta$  für die Richtung der Mode in Kugelkoordinaten. Danach folgen durch "|" abgetrennt die Rayleigh-Koeffizienten des S- und P-Anteils des elektrischen Felds in dieser Richtung sowie die sich daraus ergebende Effizienz. Am Ende die Gesamteffizienz der Ordnung. Dabei hängt der Polarisationsvektor s als Vektorprodukt vom Wellenvektor der Mode mit der Richtung der x2-Achse von der jeweiligen Mode ab. Die einzelnen S- und P-Anteile der Lösung lassen sich mit dem Unix-Kommando

```
grep 'REF:' beisp.erg | cut -d'|' -f2
```
oder analog, aus dem Ergebnisfile herausziehen.

Berechnung von Effizienzen f"ur bin"are Gitter mit Schichtsystemen konische Diffraktion Dipog-1.4 WIAS-Berlin GIW- Gitterperiode d GIH- oberer Gitterrand, unterer Gitterrand, Verh"altnis h/d GSH- obere, untere Begrenzung der Gesamtstruktur POE- Winkel  $(E_x, E_z)$  zur x-Achse,  $|E|$ SOD- Anzahl der oberen Schichten, deren Dicken SUD- Anzahl der unteren Schichten, deren Dicken WEL- Wellenl"ange KOS- Angabe der Einfallswinkel EFO- Einfall von oben Winkel theta EWP- Einfallswinkel phi TMP- Temperatur DIG- Unterteilungen in x-Richtung und im Gitter, Gesamtzahl der Unbekannten DKO- Diffraktionskoeffizienten der Schichten oberhalb des Gitters DKU- Diffraktionskoeffizienten der Schichten unterhalb des Gitters DKG- Diffraktionskoeffizienten des Gittermaterials VUR- Vertikale Unterteilung in Rechtecken TPS- Transition points, skaliert auf [0,1] TPU- Transition points in mu REJ- Reflexion - Ordnung, spher. Winkel, im strahlfesten Koord.-System: S-Koeff. u. Effizienz, P-Koeff. u. Effizienz, Gesamteffizienz TRJ- Transmission - Ordnung, spher. Winkel, im strahlfesten Koord.-System:<br>S-Koeff. u. Effizienz, P-Koeff. u. Effizienz, Gesamteffizienz GEM- Summe der Effizienz (S, P, Gesamt) - Reflexion, Transmission INT- Integration der Gleichung mit FEM oder GFEM DCT- Datum und Rechenzeit INT: **GFEM** 0.80000 GIW. GIH:  $0.00000$  $-2.80000$ 3.50000  $SOD:$  $2<sup>7</sup>$ 1.50000 0.80000  $0.20000$  $SUB:$  $3<sup>1</sup>$  $0.90000$ 0.50000 2.30000  $-4.40000$ GSH : POE: 45,00000 1,00000 KOS: Kugelkoordinaten TMP: 20.00000 22000  $DIG$ : 100 105 WEL: 0.8350000 DKO: 1.0 2.35 1.45 DKU: 2.1 2.35 1.6 1.4 EWP: 10.00000  $EFO:$ 36.40000  $0.6000$  $TPS:$  $0.0000$ TPU:  $0.0000$  $0.4800$ DKG: 1.0 1.3 VUR:  $-0.7440$  $-0.7360$ DKG: 1.3 1.4 VUR.  $-0.7680$  $-0.7680$ DKG:  $(1.3, 0.01)(1.3, 0.01)$ VUR :  $-2.7680$  $-2.7680$  $DKG$ : 1.4 1.6  $0 10.00$ 36.40 | (0.26740, 0.13900) 9.0824 | (0.33621, 0.17036) 14.2060 | 23.2884  $R.F.1$  $\begin{array}{rrrrrr} -1&167.36&28.08 &( &0.09227 &,-0.03533 &&1.0700 &( &0.04995 &,-0.00218) &0.2740 &&1.3440 \\ 0&10.00&154.92 &( &0.02966 &,-0.18877 & &5.7525 &(-0.03384 &, &0.47830) &36.2201 &41.9726 \end{array}$  $RF.1$ TRJ:  $-1$  167.36 160.35  $(-0.06898, 0.19928)$  7.2846  $(0.01554, -0.07820)$ TRJ: 1.0414 8.3260 10.1524 14.4800 24.6324 | 13.0371 37.2615 50.2986 GEM.  $DCT$ : beendet am 22. Aug 2003 um 13:41:42, **Rechenzeit:** 3.81 sec

#### 2.4.3 AUSGABE BEI KLASSISCHER DIFFRAKTION

Hier gelten die Beziehungen  $c = \gamma = 0$  und  $s = |a|^{-1}(0, 0, a)$ . Deshalb ist

$$
(A_n^{\pm}, \mathbf{s}_n^{\pm}) = \text{sign}(a) p_n^{\pm}, \quad (B_n^{\pm}, \mathbf{s}_n^{\pm}) = \text{sign}(a) q_n^{\pm}.
$$

Im Fall, dass  $(E_1^i, E_3^i)$  mit der  $x_1$ -Achse einen Winkel  $\psi$  verschieden von 0° oder 90° bildet, also nicht TE- oder TM-polarisiert ist (siehe Abschnitt 2.1.4), entstehen bei in-plane

Diraktion zwei Probleme fur den TE{ und den TM{polarisierten Anteil des Gesamtfeldes, die unabhängig voneinander gelöst werden. Dann ergibt sich die Gesamtlösung als Linearkombination

$$
\vec{E} = \vec{E}_{\psi} = \frac{\sin \psi \cos \theta}{\sqrt{\sin^2 \psi \cos^2 \theta + \cos^2 \psi}} \vec{E}_0 + \frac{\cos \psi}{\sqrt{\sin^2 \psi \cos^2 \theta + \cos^2 \psi}} \vec{E}_{90}
$$

und damit die Rayleigh-Koeffizienten

$$
p_n^\pm = \frac{\sin \psi \, \cos \theta}{\sqrt{\sin^2 \psi \, \cos^2 \theta + \cos^2 \psi}} \, (\vec{A}_n^\pm)_3 \, , \quad q_n^\pm = \frac{\cos \psi}{\sqrt{\sin^2 \psi \, \cos^2 \theta + \cos^2 \psi}} \, (\vec{B}_n^\pm)_3
$$

wobei  $(A^{\pm}_{n})_3$  und  $(B^{\pm}_{n})_3$  die entsprechenden Kayleign-Koehizienten fur das reine TE- bzw. TM-Problem sind.

Deshalb werden im Ergebnisfile bei in-plane Diffraktion in diesem Fall zuerst die Ergebnisse fur die beiden Teilprobleme und dana
h das ri
htige Ergebnis f ur das Gesamtfeld ausgegeben. Dabei kann zwis
hen den drei Ausgabetypen gewahlt werden.

Die Angabe der Ausfallwinkel der gebeugten Moden erfolgt bei den Typen 1 und 2 wie in 2.1.7 bes
hrieben mittels Kugelkoordinaten (mit den in Abb. 4 dargestellten Winkeln  $\theta$  und  $\phi$ ), wie im Ausschnitt des Ergebnisfiles vom Beispiel aus 2.1.1 mit Polarisation  $\psi = 15$  und Ausgabetyp 1 zu sehen ist:

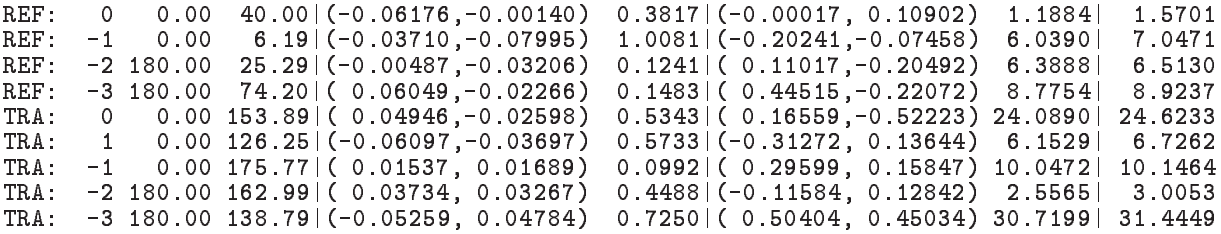

Bei Typ 3 wird der Winkel  $\theta_j$ , den die reflektierte und transmittierte Ordnung mit der  $x_2$ –Achse in der oberen bzw. der unteren Halbebene bildet. Das gleiche Beispiel liefert bei Ausgabetyp 3 die folgende Auflistung der Werte von der Ordnung j,  $\theta_j$ ,  $E_z$ -Koeffizient, Effizienz,  $H_z$ -Koeffizient, Effizienz, und Gesamteffizienz:

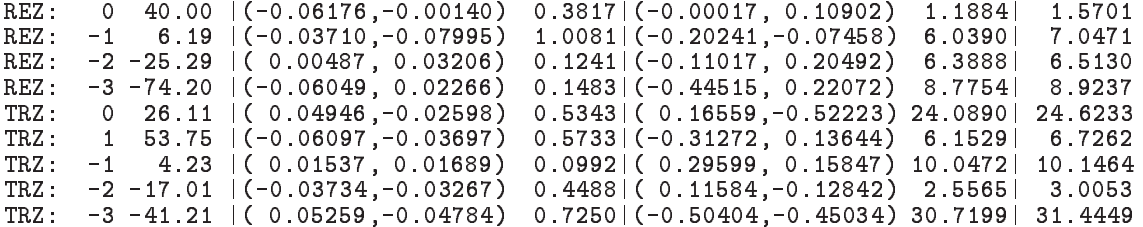

Na
hfolgend ein Auss
hnitt des Ergebnisles, den das Programm bei Eingabe von Beispiel 2.1.1 bei Polarisation  $\psi = 15^{\circ}$  und Ausgabetyp 2 liefert:

POE- Winkel (E\_x, E\_z) zur x-Achse, |E| TPS- Transition points, skaliert auf [0,1] TPU- Transition points in mu TER- Reflexion des TE-Anteils - Ordnung, spher. Winkel, Koeffizient und Effizienz TET- Transmission des TE-Anteils - Ordnung, spher. Winkel, Koeffizient und Effizienz GTE- Gesamteffizienz des TE-Anteils - Reflexion, Transmission TMR- Reflexion des TM-Anteils - Ordnung, spher. Winkel, Koeffizient und Effizienz TMT- T $\frac{1}{\sqrt{2}}$  and  $\frac{1}{\sqrt{2}}$  and  $\frac{1}{\sqrt{2}}$  and  $\frac{1}{\sqrt{2}}$  in Eq. ( ) and Eq. ( ) and Eq. ( ) and Eq. ( ) and Eq. ( ) and Eq. ( ) and Eq. ( ) and Eq. ( ) and Eq. ( ) and Eq. ( ) and Eq. ( ) and Eq. ( ) and Eq.  $G_{\rm eff}$  GTM-Anteils - Reflexion, Transmission, Transmission, Transmission, Transmission, Transmission, Transmission, Transmission, Transmission, Transmission, Transmission, Transmission, Transmission, Transmission, Trans EPR- Reflexion des TM-Anteils - Ordnung, spher. Winkel, P-Koeffizient und Effizienz EPT- Transmission des TM-Anteils- Ordnung, spher. Winkel, P-Koeffizient und Effizienz GTM- Gesamteffizienz des TM-Anteils - Reflexion, Transmission REJ- Reflexion - Ordnung, spher. Winkel, S-Koeff. u. Effizienz, P-Koeff. u. Effizienz, Gesamteffizienz TRJ- Transmission - Ordnung, spher. Winkel, S-Koeff. u. Effizienz, P-Koeff. u. Effizienz, Gesamteffizienz GEM- Summe der Effizienz (S, P, Gesamt) - Reflexion, Transmission GIW: 1.00000 GIH: 1.40000 0.00000 1.40000  $SOD:$  $\Omega$  $SUB:$  $0.10000$  $0.30000$  $2^{\circ}$ GSH: 1.40000 -0.40000  $POE:$ 15.00000 1.00000 TMP: 20.00000 EWP: 0.00000 DIG: 50 70 50 3750 WEL: 0.5350000  $1.0$ DKII - $FFD:$ 40.00000 TPS: 0.0000 0.4000 0.6000  $0.4000$ TPU:  $0.0000$  $0.4000$  $0.6000$ DKG: 2.2 1.0 1.0 VUR: 1.2000 0.8000 0.8000 DKG: 1.8 2.2 2.2 VUR: 0.6000 0.6000 0.6000 DKG: 1.8 1.8 1.8 DKG. VUR. 0.2000 0.2000 0.2000 DKG: 1.4 1.4 2.2<br>TER: 0 0.00 40.00  $\overline{0}$  $(-0.30717,-0.00694)$ TER: 9.4405 TER: -1 0.00 6.19 (-0.18452,-0.39761) 24.9363  $-1$ TER:  $-2$  180.00 25.29 (-0.02421,-0.15947) 3.0706 TER: -3 180.00  $\sim$  180.000  $\sim$  180.000  $\sim$  180.000  $\sim$  180.000  $\sim$  180.000  $\sim$ TET:  $\Omega$ TET: 0 0.000 153.89 ( 0.253.89 ( 0.253.99 ( 0.253.99 ) TET:  $0.00$  126.25 (-0.30324,-0.18388) 14.1805  $-1$  $0.00$  175.77 ( 0.07646, 0.08400) 2.4531 TET:  $-1$ TET:  $-2$  180.00 162.99 ( 0.18569, 0.16248) 11.1001 TET: -3 180.00 138.79 (-0.26155, 0.23794) 17.9334 GTE: 41.1163 58.8837 EPR: 0 0.00 40.00 (0.00017,-0.11129) 1.2385  $\Omega$ EPR: -1 0.00 6.19 ( 0.20663, 0.07613) 6.2934  $-1$ Epremies 180.00 25.29 (-0.11247, 0.20919)<br>-3 180.00 74.20 (-0.45443, 0.22532)  $EPR:$ 6.6580 EPR:  $(-0.45443, 0.22532)$  9.1451  $EPT$ :  $0.00$  153.89 (-0.11574, 0.36501) 25.1039  $\Omega$ EPT: 1 0.00 126.25 ( 0.21858,-0.09536) 6.4121  $\overline{1}$ EPT: -1 0.00 175.77 (-0.20688,-0.11076) 10.4705  $-1$ EPT: -2 180.00 162.99 ( 0.08097,-0.08976) 2.6642 EPT: -3 180.00 138.79 (-0.35230,-0.31476) 32.0142 REJ: 0 0.00 40.00|(-0.06176,-0.00140) 0.3817|( 0.00017,-0.10902) 1.1884| 1.5701  $RFI$  $0.00$   $6.19$ |(-0.03710,-0.07995) 1.0081|( 0.20241, 0.07458) 6.0390| 7.0471  $-1$  $RFLI$  $-2$  180.00 25.29|(-0.00487,-0.03206) 0.1241|(-0.11017, 0.20492) 6.3888| 6 5130 REJ: -3 180.00 74.20|( 0.06049,-0.02266) 0.1483|(-0.44515, 0.22072) 8.7754| 8.9237 TRJ: 0 0.00 153.89|( 0.04946,-0.02598) 0.5343|(-0.11338, 0.35756) 24.0890| 24.6233  $\Omega$ TRJ: 1 0.00 126.25|(-0.06097,-0.03697) 0.5733|(0.21412,-0.09341) 6.1529| 6.7262<br>TRJ: -1 0.00 175.77|(0.01537, 0.01689) 0.0992|(-0.20265,-0.10850) 10.0472| 10.1464 TRJ: -1 0.00 175.77|( 0.01537, 0.01689) 0.0992|(-0.20265,-0.10850) 10.0472| 10.1464  $TR.I$  $-1$ TRJ: -2 180.00 162.99|( 0.03734, 0.03267) 0.4488|( 0.07932,-0.08793) 2.5565| 3.0053 TRJ: -3 180.00 138.79|(-0.05259, 0.04784) 0.7250|(-0.34511,-0.30833) 30.7199| 31.4449 GEM: GEM: 1.6623 22.3916 24.0539 | 2.3806 73.5654 75.9460  $DCT:$  beendet am  $22.$  Aug  $2003$  um  $13.26:10$ , Rechenzeit:  $0.32$  sec

## 2.5. Weitere Auswertungen der ermittelten Lösungen

Wenn zur Bestimmung der Effizienzen die Programme dirpar oder diriter benutzt werden, können neben der Berechnung der Effizienzen und Rayleigh-Koeffizienten weitere Auswertungen der berechneten elektromagnetischen Felder vorgenommen werden. Das betrifft die zahlenmäßige Ausgabe von Werten der  $x_3$ -Komponenten der Felder E und B, des Poynting-Vektors sowie die graphische Ausgabe verschiedener abgeleiteter Größen mittels "gnuplot" oder dem auf OpenGL basierten Programms "gltools" vom WIAS Berlin. Der Hinweis (k) in der nachfolgenden Tabelle bedeutet, dass die entsprechende Auswertung auch für die konische Diffraktion implementiert ist, wobei die Darstellung in der Ebene  $(x_1, x_2, 0)$  erfolgt.

Die zusätzliche Auswertung erfolgt, wenn in der Eingabezeile

Auswertung des Feldes  $\blacksquare$ 

ein ganzzahliger Parameter N gesetzt wird, der folgende Bedeutung hat:

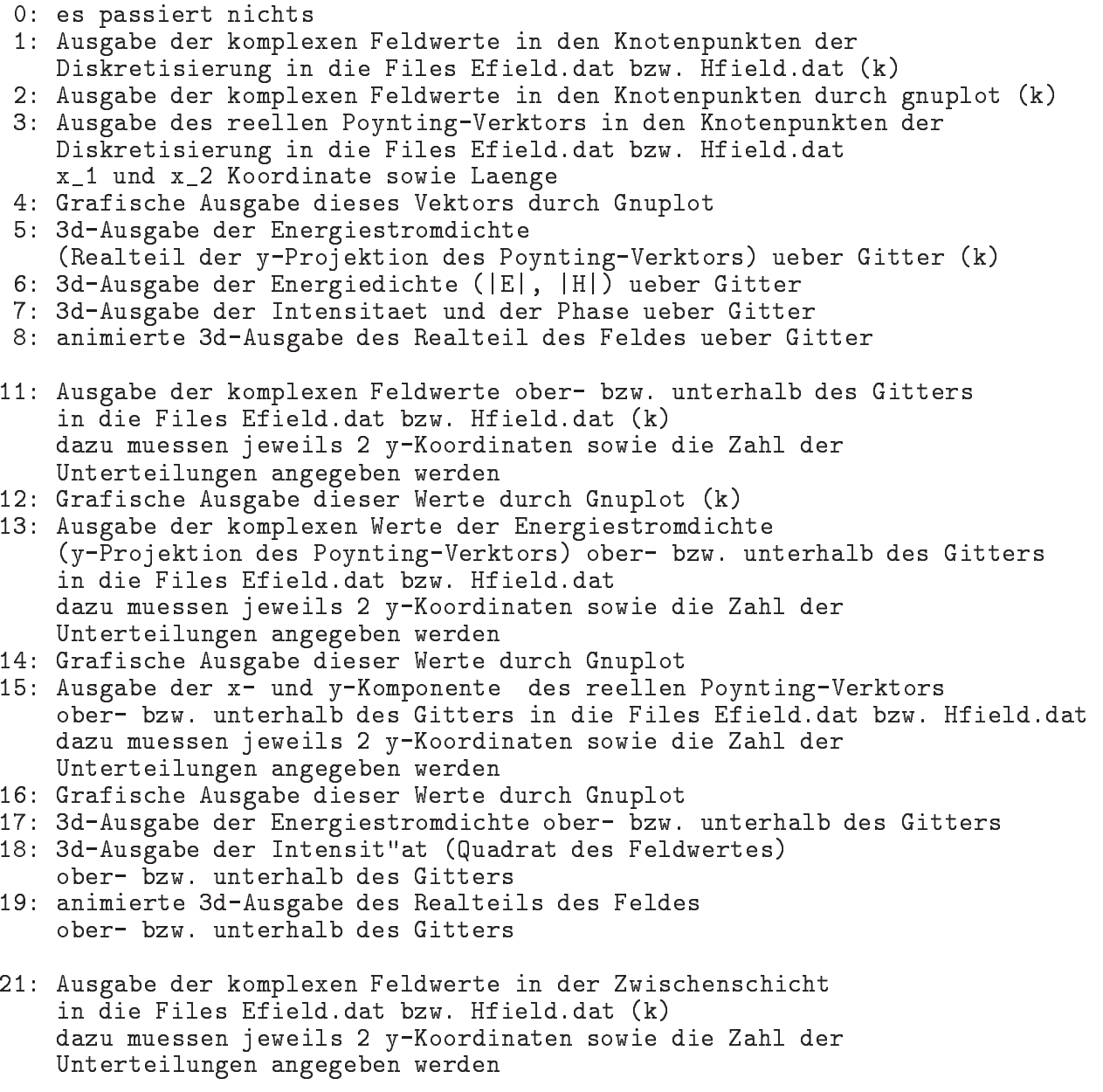

- 22: Grafis
he Ausgabe dieser Werte dur
h Gnuplot (k)
- 23: Ausgabe der komplexen Werte der Energiestromdi
hte (y-Projektion des Poynting-Verktors) in der Zwischenschicht in die Files Efield.dat bzw. Hfield.dat dazu muessen jeweils 2 y-Koordinaten sowie die Zahl der Unterteilungen angegeben werden
- 24: Grafis
he Ausgabe dieser Werte dur
h Gnuplot
- 25: Ausgabe der x- und y-Komponente des reellen Poynting-Verktors in der Zwischenschicht in die Files Efield.dat bzw. Hfield.dat dazu muessen jeweils 2 y-Koordinaten sowie die Zahl der Unterteilungen angegeben werden
- 26: Grafis
he Ausgabe dieser Werte dur
h Gnuplot
- 27: 3d-Ausgabe der Energiestromdichte in der Zwischenschicht
- 28: 3d-Ausgabe der Intensit" at in der Zwischenschicht
- 29: animierte 3d-Ausgabe des Realteils des Feldes in der Zwischenschicht

# 3. Optimaler Entwurf bei fester Wellenlänge und Einfallswinkel

Die Programme zur Optimierung sollen Gitterformen bestimmen, die vorgegebene Fernfeldmuster liefern. Bisher wird nur der Fall binärer Strukturen in Schichtsystemen und die klassische Diffraktion behandelt, d.h. die einfallende Welle liegt in der  $(x_1, x_2)$ -Ebene.

Die Bestimmung der beugenden Struktur aus dem Fernfeld gehört zu den so genannten inversen Problemen, deren theoretische und praktische Untersuchung viele offene Fragen aufwirft. So ist zum Beispiel ni
ht bekannt, ob jedes physikalis
h denkbare Fernfeld von einem Beugungsgitter generiert werden kann, ebenso sind Fragen der Eindeutigkeit und Stabilität der Lösung nur für Spezialfälle untersucht.

In der Regel ist es deshalb nicht möglich, in der Klasse der binären Gitter eine Struktur zu bestimmen, die eine einfallende Welle in ein gewuns
htes Fernfeld beugt. Die Program me versu
hen deshalb, in einer bestimmten Geometrieklasse eine Struktur zu bestimmen, die das Fernfeld möglichst gut approximiert. Ein Beispiel ist schematisch in Abb. 6 angegeben, wobei eine optimale Gittergeometrie gesu
ht wird mit 8 vers
hiedenen Materialien pro Periode und 3 daruber{ und <sup>2</sup> darunterliegenden S
hi
hten. Mit fest vorgegebener Gitterperiode und vorges
hriebenen Materialien soll ein gewuns
htes Diraktionsmuster angenahert werden, wobei die Lage einzelner oder aller Gitterpunkte, die Gesamthohe der inhomogenen Struktur, die Teilhöhen und die Schichtdicken variieren können. Dabei kann die Optimierung fur einfallende ebene Wellen sowohl mit xierter Lange und Einfallswinkel als auch aus einem Bereich von Wellenlängen oder Einfallswinkeln durchgeführt werden.

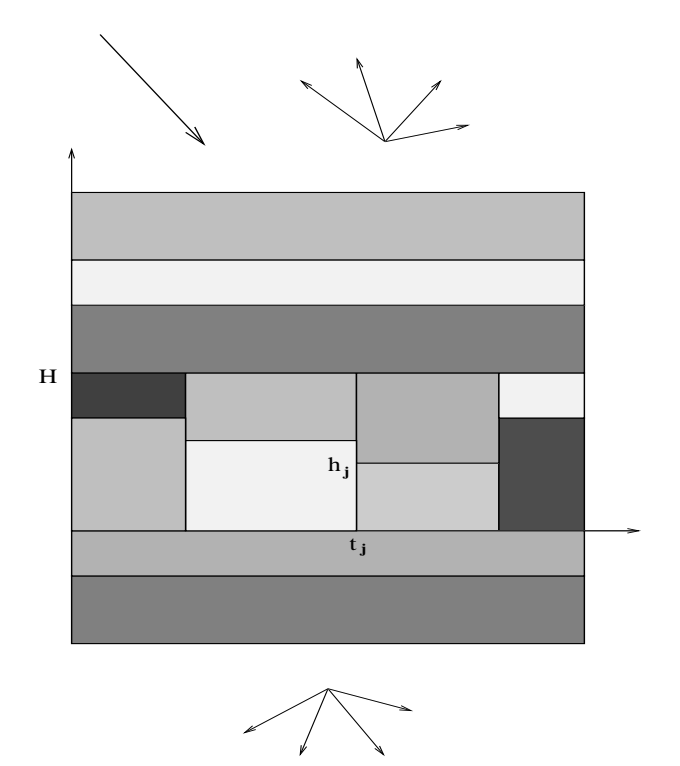

Abb. 6. Beispiel fur Geometrieklasse bei Optimierung

In diesem Abs
hnitt werden die Eingabeles und die Ausgabe der Programme optpro, optpar und optiter bes
hrieben, die das Optimierungsproblem mit fest vorgegebener Wellenlänge und Einfallswinkel der Beleuchtung behandeln. Entsprechend dem gewünschten Diffraktionsmuster werden Zielfunktionale aufgestellt, deren lokale Minima mittels gradientenbasierter Optimierungsverfahren bestimmt werden; die entsprechenden Lösungen werden hier als optimale Gitter bezei
hnet. Die Zielfunktionale besitzen in der Regel allerdings eine Vielzahl lokaler Minima, so dass die Bestimmung eines wirkli
h optimalen Gitters nur durch mehrmaliges Durchrechnen des Optimierungszyklus mit unterschiedlihen Startgittern mogli
h ist.

Als Optimierungsziele sind implementiert

- Maximierung und Minimierung von Reflexions- bzw. Transmissionseffizienzen bestimmter Ordnungen
- Annahme vorgegebener Werte durch Reflexions- bzw. Transmissionseffizienzen bestimmter Ordnungen
- Annahme einer vorgegebenen Phasenvers
hiebung in einer Ordnung zwis
hen den TE- und TM-Anteilen bei Reflexion oder Transmission
- Maximierung und Minimierung der reflektierten oder transmittierten Gesamtenergie
- Annahme vorgegebener Werte durch die reflektierte oder transmittierte Gesamtenergie

Dabei ist die Polarisation der einfallenden Welle beliebig einstellbar, in vielen Fallen ist neben der Optimierung der EÆzienz von Ordnungen au
h die Optimierung der EÆzienz der TE- und TM-polarisierten Anteile möglich.

Im nächsten Kapitel werden Programme beschrieben, mit denen das Optimierungsproblem uber einem Wellenlangen{ oder Einfallswinkelberei
hs behandelt werden kann. Dabei wird ein optimales Gitter gesu
ht, dass ein gewuns
htes Diraktionsmuster oder bestimmte EÆzienzverlaufe uber diesem Berei
h annahert.

Die Su
he na
h Minima der Zielfunktionen erfolgt dur
h Optimierungsverfahren, die auf der Auswertung der Ableitungen dieser Funktionen na
h den Geometrieparametern basieren. Es sind 2 Verfahren implementiert: Beim ersten wird die Suchrichtung durch konjugierte Gradienten bestimmt, wahrend das zweite auf der so genannten Inneren Punkt Methode basiert, die zur Bestimmung der Su
hri
htung zusatzli
h Approximationen der Hessematrix benutzt.

Zur Lösung der diskretisierten Helmholtz- und der dualen Gleichungen zur Berechnung der Gradienten sind die gleichen Lösungsverfahren für lineare Systeme wie beim direkten Problem implementiert, worauf der zweite Teil des Namens der Programme hindeutet.

Bei ausreichendem Hauptspeicher sind auch hier die auf PARDISO basierten Programme vorzuziehen, bei geringer Variation der Bre
hungsindizes der Gittermaterialien kann das Programm optiter auf der Basis des Iterationsverfahrens Re
henzeiteinsparungen liefern. Wie bereits erwahnt wurde, gibt es in der Regel mehrere lokale Minima der Zielfunktionale. Da das Iterationsverfahren die linearen Glei
hungen mit einem relativen Fehler von 10 ° lost, ist es durchaus moglich, dass selbst bei gleichen Startwerten und Algorithmen Iterations- und direkte Verfahren vers
hiedene optimale Strukturen liefern.

#### 3.1. Beschreibung des Eingabe-Files

#### 3.1.1 BEISPIEL

Dateneingabe fu"r optimales Design-Problem bei Gittern mit Schichtsystemen ------------- $\begin{tabular}{lcccccc} \texttt{Ausgabe-File,} & \texttt{Ausgabetyp} & & & \texttt{stair.erg} & 1 \\ \texttt{pol} & \texttt{TE} & \texttt{TM} & , & \texttt{level} & & | & 45 & 2 \\ \end{tabular}$ \_\_\_\_\_\_\_\_\_\_\_\_\_\_ Periode:per Gitterh"ohe:h | 1.2 1.2<br>
m (x-Diskr), ng (Gitter) | 40 40<br>
lambda (Vn) (von bis step) | .876 .876 0<br>
theta (Vn) (von bis step) | v1 21.41<br>
Temperatur | 20. Schichten und Materialien \_\_\_\_\_\_\_\_\_\_\_\_\_\_\_\_\_\_\_\_\_\_\_\_\_\_\_\_\_  $k_+$ ,  $k_-$  (Super-, Substrat) | 1.0 Ag Schichtzahl oben unten | 0 1 obere Schichtdicken (sdo) | obere Schichtdicken (sdo) ko\_j, (j=1,nzo)  $\begin{array}{ccc}\n\text{kO}_j, & \text{N} = 1, \text{max}, \\
\text{intere Schichtdicken (sdu)} & | & 1. \\
\text{k=1} & \text{min}\n\end{array}$ --------------------------------------------------------------------Gitterstruktur und Materialien Anz. Gitterpunkte, Unterteil | 4 2<br>
skal. x-Koordinaten x\_i | .0 .25 .5 .75<br>
H"ohen in Unterteilung n\_i | 10 10 20 30<br>
kg\_j, (j=1,3,5..nzgi) oben | Air Air Air Air<br>
kg\_j, (j=2,4,6..nzgi) unten | Air Si2.0 Si2.0 Si2.0 Eingabeauswertung  $(j/n)$  | Optimierungsteil \_\_\_\_\_\_\_\_\_\_\_\_\_\_\_\_\_\_\_\_\_\_\_\_\_\_\_\_\_\_  $\vert -1 \vert$ Reflextionsordnungen Wert\_r  $\vert$  1. Transmissionsordnungen  $\Box$ Wert\_t  $\Box$ zu optimierende Parameter<br>----------------------------------\_\_\_\_\_\_\_\_\_\_\_\_\_\_\_\_\_\_\_\_\_\_\_\_\_\_\_\_\_\_\_\_\_\_\_\_\_ H"ohe in Untert., Breiten | 30<br>Nummer H"ohen, gesamt:0, | 234 Gleichheit von Teilrechtecken| Nummer Gitterpunkt obere Schichten (Periode) Nummer obere Schichten, untere Schichten (Periode) | 1<br>Nummer untere Schichten | 1  $1<sub>0</sub>$ . . . . . . . . . . . . . technologische Restriktionen ( in Mikrometer) min. und max. Gesamth"ohe<br>minimale Teilh"ohen  $.03$ minimale Breiten (skaliert) | min. und max. Schichtdicken | .05 20. 

#### 3.1.2 GEOMETRIE-EINGABE

Im Eingabe–File werden die Geometrie des Startgitters für den Optimierungsprozess und die Optimierungsziele beschrieben, wobei die Eingabekonventionen und viele Eingabezeilen denen fur die Losung des direkten Problems entspre
hen.

Ausgabe-File, Ausgabetyp | stair.erg 1  $pol \setminus TE \setminus TM$ , level 45

Die Angabe eines Namens des Ergebnisles ist optional. Wenn kein Name angegeben wird, wird er wieder aus dem Namen des Eingabefiles gebildet nach der Regel basename.erg. Das Ergebnisfile enthält die ermittelten optimalen Gitterformen, außerdem wird ein Hilfsfile geschrieben, in dem die Ergebnisse aller Suchschritte enthalten sind. Es wird unter dem Namen opt<Name Ausgabe-File> abgelegt. Soll das Ergebnisle in einem anderen Verzei
hnis angelegt werden, z. B. dur
h die Angabe ../results/stair.erg, dann ist das Hilfsle entspre
hend ../results/optstair.erg.

Der Ausgabetyp kann 1, 2 oder 3 sein und entspri
ht der Ausgabe beim direkten Problem und klassischer Diffraktion (siehe Abschnitt 2.4.3).

Ebenso ist die Angabe der Polarisation TE \ TM oder des Winkels pol, den die Projektion des einfallenden elektrischen Feldes in der  $(x_1, x_3){\scriptstyle-}$ bene  $(E_1, E_3)$  mit der  $x_1{\scriptstyle-}$ Achse bildet, analog zur Eingabe bei der direkten in-plane Diffraktion. Konische Diffraktion  $(\phi \neq 0)$  kann bisher noch nicht untersucht werden.

Der Parameter level gibt an, fur wieviele Diskretisierungsstufen die Optimierung durch wird. Bei durch wird das in der vorigen Stufe ermittelte optimale Gitter stufe ermittelte optimale Gitte als Startgitter fur eine mit der General funktioner Deutschen Finite feiner Unterteilung bei der Finitekt Schweizung Methode gewahlt. Somit bedeutet level  $p \geq \eta$  hier die kleinste Schrittweite  $2^{1/3}n$ , im Gegensatz dazu bedeutet beim direkten Problem diese Angabe, dass die kleinste S
hrittweite nur  $h/j$  beträgt.

Wie bei der Eingabe zur direkten Berechnung von Effizienzen wird durch

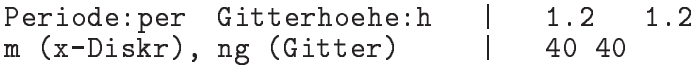

die Ausdehnung und Diskretisierung des Startgitters fur die Optimierung festgelegt. Die Gitterperiode beträgt hier per = 1.2  $\mu$ m, die für die Diskretisierung in  $m = 40$  Teilintervalle unterteilt wird. Die Strecke von  $x_2 = 0$  bis Gitterhoehe beträgt  $h = 1.2 \mu m$ , die ebenfalls in ng = 40 Teilintervalle unterteilt wird. Somit wird die Größe der Unterteilungsrechtecke fur die Diskretisierung der Glei
hungen mit ( h1; h2) mit h1 <sup>=</sup> per=m, h2 <sup>=</sup> h=ng festgelegt, und die weiteren Re
hnungen innerhalb des Optimierungszyklus werden mit dieser Dishen waarde hen die Grenzen zwis die Grenzen zu die Grenzen zum die Grenzen hen waarden die Grenzen die Grenzen auf dem dur
h die Diskretisierung gegebenem Re
hte
knetz liegen mussen, sind w ahrend der Optimierung nur Geometrievariationen der inhomogenen Struktur, wie Veranderungen von Gitterpunkten oder Teilhöhen, auf diesem Rechtecknetz möglich. Nachdem der Algorithmus eine optimale Struktur bestimmt hat und level > 1 ist, wird diese Struktur als Startgitter fur eine Mit der Suid-Afrikaanse Suid-Afrikaanse Suid-Afrikaanse verwoonlik benutzt.

Bei der Eingabe von Wellenlange lambda und Einfallswinkel theta gelten dieselben Konventionen wie beim direkten Problem,

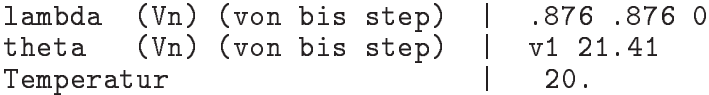

allerdings ist nur Beleu
htung der Struktur von oben implementiert. Im gegebenen Beispiel entspricht der Einfallswinkel Littrow–Montage, die Ordnung -1 wird in Richtung der

Es ist zu beachten, dass im Fall der Eingabe von mehreren Wellenlängen bzw. Einfallswinkeln die Programme die optimale Gittergeometrie für die jeweils festen Werte bestimmen, sich also die ermittelten optimalen Strukturen in der Regel mit Wellenlänge bzw. Einfallswinkel ändern. Zur Bestimmung eines für einen ganzen Bereich von Wellenlängen oder Einfallswinkeln optimalen Gitters dienen die Programme dom ..., die in Kapitel 4 beschrieben werden. Bei der Temperaturangabe gelten die beim direkten Problem gemachten Ausführungen.

Die Eingabe von Schichten und Materialien ist analog zur Eingabe beim direkten Problem.

Die Eingabe der Daten der inhomogenen Gitterstruktur nach

```
Gitterstruktur und Materialien
 --------------------------------
```
weicht von der Eingabe beim direkten Problem ab. Bisher ist es nur möglich, die Geometrie von Gittern zu optimieren, die aus in  $x_1$ -Richtung aufeinanderfolgenden beliebig vielen Rechtecken gleicher Höhe bestehen, die in vertikaler Richtung nur in khgi  $\leq 2$  Teilrechtecke unterteilt sein können. Die Anzahl nzg der Rechtecke stimmt mit der Anzahl der Gitterpunkte überein, die beiden Parameter nzg und khgi werden in der ersten Zeile von

```
Anz. Gitterpunkte, Unterteil |
                                      4^{\circ}\overline{2}skal. x-Koordinaten x_i
                                      .0 .25 .5 .75\mathbb{R}Hoehen in Unterteilung n_i | 10 10 20 30
```
eingegeben. Danach folgen die auf die Gitterperiode skalierten  $x_1$ -Koordinaten der Gitterpunkte. Der Punkt  $x_1 = 0.0$  ist immer ein Gitterpunkt, der angegeben werde muss! Im Fall khgi = 2 wird in der dritten Zeile die vertikalen Unterteilung der Rechtecke zwischen den Gitterpunkten angegeben, wobei die ganzzahligen Werte n<sub>i</sub> wieder die Höhe der vertikalen Unterteilung des jeweiligen Rechtecks angeben.

Da im Gegensatz zur Lösung des direkten Problems hier nur die Startgeometrie für die Optimierung eingegeben wird, gibt es allerdings eine Besonderheit. Ist  $n_i > 0$  und wird durch die Angabe der Optimierungsparameter (siehe unten) festgelegt, dass sich die Höhe der vertikalen Unterteilung nicht ändern soll, dann bleibt die Höhe des unteren Rechtecks unverändert bei  $n_i \cdot h_2$ . Soll dagegen die Höhe des oberen Rechtecks bei  $n_i \cdot h_2$  festgehalten werden, ist hier die negative Zahl  $-n_i$  einzugeben.

Im Fall khgi  $= 1$  wird die dritte Zeile nicht ausgewertet, muss aber vorhanden sein.

Danach wird analog zur Eingabe beim direkten Problem durch

 $kg_j$ ,  $(j=1,3,5 \ldots nzgi)$  oben Air Air Air Air  $kg_{-j}$ , (j=2,4,6. nzgi) unten | Air Si2.0 Si2.0 Si2.0

die optischen Indizes der erwähnten Teilrechtecke angegeben. Auch hier ist bei khgi = 1 die zweite Zeile ohne Bedeutung, muss aber im Eingabe-File vorhanden sein.

#### 3.1.3 Bes
hreibung des Optimierungsteils

Funk.-Nr., Methode, Abstieg | 1 1 .15

Die am Anfang bes
hriebenen Optimierungsziele werden dur
h Angabe einer gewissen Funktionalnummer ausgewahlt. Funk.-Nr. 0 bedeutet, dass fur das spezizierte Gitter die EÆzienzen bere
hnet werden sollen, also keine Optimierung stattndet.

Zur Bestimmung optimaler Gitter im Falle fester Wellenlänge und Einfallswinkel sind 9 vers
hiedene Zielfunktionale implementiert, die einzelne Optimierungsziele realisieren.

Lokale Minima dieser Funktionale, die dur
h optimale Gitter angenommen werden, können entweder durch ein Abstiegsverfahren mit adaptiver Schrittweitensteuerung auf der Basis von konjugierten Gradienten und Simplexmethode (1) oder dur
h eine Innere Punktmethode (2) bestimmt werden.

Neben der Wahl des Startgitters und der te
hnologis
he Restriktionen (s. Abs
hnitt 3.1.6), die wesentli
h die konkrete Form des ermittelten optimalen Gitters bestimmen, ist Abstieg der einzige von außen einstellbare Parameter des Optimierungsalgorithmus. Dieser Parameter Abstieg bestimmt, wann ein in einem Iterationss
hritt erzielter Abstieg ausrei
hend ist fur die Akzeptanz eines neuen Minimumwertes. Der Dierenzenquotient von Funktionalwerten zu S
hrittweite muss kleiner als der Wert von - Abstieg sein. Bei Abstieg  $= 0.0$  wird also jeder Wert akzeptiert, sobald er kleiner als das bisher ermittelte Minimum ist. Bei numerischen Tests haben sich die Werte  $0.1 \leq A$ bstieg  $\leq 0.2$ fur Methode 1 und 0:05 Abstieg 0:15 fur Methode 2 als gunstig erwiesen.

Bevor die vers
hiedenen Funktionale bes
hrieben werden, erinnern wir an einige Bezeichnungen. Wie im Abschnitt 2.4 beschrieben, bestimmen die Rayleigh-Koeffizienten

$$
p_j^\pm := (\vec{A}_j^\pm)_3\;,\quad q_j^\pm := (\vec{B}_j^\pm)_3 = \sqrt{\frac{\mu}{\epsilon_0}}\,(\vec{C}_j^\pm)_3
$$

des elektrischen und des Magnetfelds wesentlich das Diffraktionsmuster von Beugungsgittern. Die Reflexions- bzw. Transmissionseffizienzen der TE- bzw. TM-Anteile sowie Gesamteffizienzen der entsprechenden Ordnung werden berechnet mit den Formeln

$$
e_{j,TE}^{\pm} = \frac{\beta_j^{\pm}}{\beta} n_+(p_j^{\pm})^2 \ , \quad e_{j,TM}^{\pm} = \frac{\beta_j^{\pm}}{\beta} \frac{n_+}{n_{\pm}^2} (q_j^{\pm})^2 \ , \quad e_j^{\pm} = e_{j,TE}^{\pm} + e_{j,TM}^{\pm} \ .
$$

Diese Größen bestimmen die verschiedenen Zielfunktionale.

In der Zeile

zu opt. Ord.:Reflex.-Trans. | 1 0

wird die Anzahl der zu optimierenden Ordnungen in Reflexion und Transmission angegeben. Die na
hfolgende 4 Eingabezeilen

Reflextionsordnungen | -1  $Wert_r$  | 1. Transmissionsordnungen | Wert\_t |

bestimmen die Parameter der Funktionale.

#### 3.1.4 FUNKTIONALE

#### Funktional Nr. 1:

Die Effizienzen bestimmter Ordnungen  $\{j\}$  sollen vorgegebene Zahlen Wert<sub>\*</sub>(j) annehmen. Hier ist  $Wert_*(j)$  das Verhältnis von Energie der Ordnung zur Energie des einfallenden Lichts, also nur  $0 \leq Wert_*(j) \leq 1$  sinnvoll.

Entsprechend zu der in zu opt. Ord.: Reflex.-Trans. genannten Anzahl der zu optimierenden reflektierten bzw. transmittierten Ordnungen, sind in Reflexionsordnungen und Transmissionsordnungen die Nummern j der Ordnungen und darunter die dazugehörigen Zahlen  $Wert_*(j)$  anzugeben.

Ist  $Wert_*(j) > 1$  wird  $Wert_*(j) = 1$  gesetzt,  $Wert_*(j) < 0$  wird zu  $Wert_*(j) = 0$ .

Das zu minimierende Funktional ist

$$
J_1 = \sum (e_j^+ - Wert_r(j))^2 + \sum (e_j^- - Wert_t(j))^2
$$

wobei über die festgelegten Reflexions- und Transmissionsordnungen summiert wird.

Im Beispiel soll folglich eine optimale Gittergeometrie in Littrow-Montage gesucht werden, wo die Energie der in Richtung der einfallenden Welle reflektierten Ordnung maximiert werden soll.

#### <u>Funktional Nr. 2:</u>

Die Effizienzen bestimmter Ordnungen  $\{j\}$  sollen maximiert oder minimiert werden. Die Anzahl der zu optimierenden reflektierten bzw. transmittierten Ordnungen wird in zu opt. Ord.:Reflex.-Trans.festgelegt.Danach sind jeweils in Reflexionsordnungen und Transmissionsordnungen die Nummern  $j$  der Ordnungen anzugeben. In diesem Fall sind die Zahlen  $Wert_*(j)$  Koeffizienten des zu minimierenden Funktionals

$$
J_2 = -\Big(\sum Wert_r(j) \cdot e_j^+ + \sum Wert_t(j) \cdot e_j^-\Big)
$$

so dass  $Wert_*(j) > 0$  der Maximierung und  $Wert_*(j) < 0$  der Minimierung der Effizienzen  $e_i^+$  oder  $e_i^-$  entspricht.

Ist  $Wert_*(j) = 0$ , so wird  $Wert_*(j) = -1$  gesetzt.

Das im Beispiel eingetragene Optimierungsziel ist somit bei Funk-Nr. 1 und 2 identisch: Maximierung der Effizienz der -1. Reflexionsordnung. Allerdings können die ermittelten optimalen Gitter durchaus verschieden sein, da unterschiedliche Funktionale minimiert werden.

#### <u>Funktional Nr. 3:</u>

Hier wird angestrebt, für eine feste Ordnung  $j$  entweder in Reflexion oder Transmission maximale Effizienz und eine vorgegebene Phasendifferenz zwischen den Rayleigh-Koeffizienten des TE- und TM-Anteils zu erreichen.

Ist in der Zeile zu opt. Ord.: Reflex.-Trans. die erste Zahl größer als 0, so wird das Funktional

$$
J_3 = Wert_r(2) \cdot (1 - e_j^+) + Wert_r(3) \cdot |p_j^+ - e^{i\phi} \cdot q_j^+|^2
$$

 $\text{mit }\phi = Wert_r(1)\cdot \pi/180$  minimiert, wobei  $Wert_r(1)$  die in Grad anzugebende gewünschte Phasendifferenz zwischen  $p_j^+$  und  $q_j^+$  ist. Es müssen also 3 reelle Zahlen in der Eingabezeile Wert\_r angegeben werden, als erste die gewünschte Phasendifferenz in Grad, danach zwei nichtnegative Koeffizienten des Funktionals.

Ist in der Zeile zu opt. Ord.: Reflex.-Trans. die erste Zahl gleich 0, dann wird entsprechend das Funktional

$$
J_3 = Wert_t(2) \cdot \left(1-e_j^{-}\right) + Wert_t(3) \cdot \left|p_j^{-}-e^{\,i\phi} \cdot q_j^{-}\right|^2
$$

mit  $\phi = Wert_t(1) \cdot \pi/180$  minimiert.

#### Funktional Nr. 4:

Die Effizienzen der TE- und TM-Anteile bestimmter Moden  $\{j\}$  sollen vorgegebene Werte annehmen. Die Anzahl der zu optimierenden reflektierten bzw. transmittierten Ordnungen wird in zu opt. Ord.: Reflex.-Trans. festgelegt. Danach sind jeweils in Reflexionsordnungen und Transmissionsordnungen die Nummern j der Ordnungen einzulesen. Da die vorgegebenen Werte für TE und TM Polarisation unterschiedlich sein können, müssen demzufolge bei n zu optimierenden Ordnungen jeweils 2n Werte angegeben werden. Nach Vereinbarung bestimmt  $Wert_*(2j-1)$  die TE-Effizienz und  $Wert_*(2j)$ die TM-Effizienz, wobei diese Werte skaliert zur TE- bzw. TM-Effizienz der einfallenden Welle sind. Sie betragen (siehe 2.4.3)

$$
p = e_{TE}^{i} = \frac{\sin^{2} \psi \cos^{2} \theta}{n_{+}(\sin^{2} \psi \cos^{2} \theta + \cos^{2} \psi)}, \quad q = e_{TM}^{i} = \frac{\cos^{2} \psi}{n_{+}(\sin^{2} \psi \cos^{2} \theta + \cos^{2} \psi)}
$$

Das zu minimierende Funktional ist somit

$$
J_4 = \sum \left( \left( e_{j,TE}^+ - p \cdot Wert_r(2j-1) \right)^2 + \left( e_{j,TM}^+ - q \cdot Wert_r(2j) \right)^2 \right) + \sum \left( \left( e_{j,TE}^- - p \cdot Wert_t(2j-1) \right)^2 + \left( e_{j,TM}^- - q \cdot Wert_t(2j) \right)^2 \right).
$$

Für  $Wert_*(j) > 1$  wird  $Wert_*(j) = 1$  und für  $Wert_*(j) < 0$  wird  $Wert_*(j) = 0$  gesetzt.

#### <u>Funktional Nr. 5:</u>

Dieses Funktional erweitert Funktional Nr. 2 so, dass TE- und TM-Effizienzen bestimmter Ordnungen getrennt voneinander maximiert oder minimiert werden können. Die Eingabekonventionen sind analog zu den Funktionalen Nr. 2 und Nr. 4. Es wird die folgende Funktion minimiert:

$$
J_5 = -\Big( \sum \big( Wert_r(2j-1) \cdot e_{j,TE}^+ + Wert_r(2j) \cdot e_{j,TM}^+ \big) \nonumber \\ + \sum \big( Wert_t(2j-1) \cdot e_{j,TE}^- + Wert_t(2j) \cdot e_{j,TM}^- \big) \Big)
$$

Bei den Funktionalen Nr. 1 – 5 ist zu beachten, dass das Programm nur bezüglich der eingelesenen Ordnungen optimiert, die existieren. Am Anfang wird das Auftreten dieser Ordnungen geprüft und es erfolgt ein entsprechender Bildschirmausdruck. Deshalb ist es ratsam, die Input-Daten mit einem "j" nach dem | in der Eingabezeile

 $\blacksquare$ 

Eingabeauswertung  $(j/n)$ 

zu verifizieren. Dann wird nach der Auswertung der gelesenen Daten das Programm gestoppt. Anderenfalls fuhrt das Programm die Optimierung bezugli
h der verbleibenden Ordnungen dur
h. Ist keine der angegebenen Ordnungen vorhanden, verhalt si
h das Programm wie bei Funk.-Nr. 0.

Beiden Funktionalen Nr. 6 - 9 wird die reflektierten oder transmittierten Gesamtenergie optimiert. Hierbeit is das Programment aus numerischen der Alexanden hans der eine der den den bestehenden m Ordnungen berechnet, d.h. alle auftretenden Ordnungen j mit  $|j| \le m/2$ , wobei m in der Eingabezeile fur die Unterteilung der Gitterstruktur

m (x-Diskr), ng (Gitter) | 40 40

bestimmt wird. Am Programmanfang werden alle auftretenden Ordnungen, die in die Optimierung eingehen, aufgelistet. Mit einem \j" in der Eingabezeile Eingabeauswertung können u.a. diese Daten geprüft werden.

#### Funktional Nr. 6:

Hier wird angestrebt, dass die reflektierte oder transmittierte Gesamtenergie vorgegebene Werte annimmt.

Ist in der Zeile zu opt. Ord.:Reflex.-Trans. die erste Zahl größer als 0 und die zweite glei
h 0 wird das Funktional

$$
J_6=\left( Wert_r(1)-\sum e_j^+\right)^2
$$

minimiert, wobei uber alle auftretenden Re
exionsordnungen summiert wird.

Ist in der Zeile zu opt. Ord.: Reflex.-Trans. die erste Zahl gleich 0 und die zweite Zahl größer als 0 wird das Funktional

$$
J_6=\left( Wert_t(1)-\sum e_j^-\right)^2
$$

minimiert, wobei uber alle auftretenden Transmissionsordnungen summiert wird. Sind in der Zeile zu opt. Ord.:Reflex.-Trans. beide Zahlen positiv, wird naturlich positiv, wird naturlich positiv, wi

#### Funktional Nr. 7:

Dieses Funktional unters
heidet si
h von Funktional Nr. 6 nur dadur
h, dass die zu mini-

$$
J_7 = \left|Wert_r(1) - \sum e_j^+\right| + \left|Wert_t(1) - \sum e_j^-\right|
$$

besitzt.

#### Funktional Nr. 8:

Hier wird angestrebt, dass die reflektierten oder transmittierten Gesamtenergien der TEund TM-Anteile getrennt vorgegebene Werte annehmen.

Ist in der Zeile zu opt. Ord.:Reflex.-Trans. die erste Zahl größer als 0 wird das Funktional

$$
J_8 = \left(p \cdot W e r t_r(1) - \sum e_{j,TE}^+\right)^2 + \left(q \cdot W e r t_r(2) - \sum e_{j,TM}^+\right)^2
$$

minimiert, wobei uber alle auftretenden Re
exionsordnungen summiert wird. Die Parameter p und q besitzen die glei
he Bedeutung wie bei Funktional 4.

Ist in der Zeile zu opt. Ord.:Reflex.-Trans. die zweite Zahl größer als 0 wird das Funktional

$$
J_8 = \left(p \cdot Wert_t(1) - \sum e_{j,TE}^-\right)^2 + \left(q \cdot Wert_t(2) - \sum e_{j,TM}^-\right)^2
$$

minimiert, wobei uber alle auftretenden Transmissionsordnungen summiert wird. Sind in der Zeile zu opt. Ord.:Reflex.-Trans. beide Zahlen positiv, wird die Summe beider Funktionen minimiert.

#### Funktional Nr. 9:

Dieses Funktional unters
heidet si
h von Funktional Nr. 8 nur dadur
h, dass die zu minimierende Funktion die folgende Gestalt besitzt:

$$
J_9 = \left| p \cdot Wert_r(1) - \sum e_{j,TE}^+ \right| + \left| q \cdot Wert_r(2) - \sum e_{j,TM}^+ \right|
$$

$$
+ \left| p \cdot Wert_t(1) - \sum e_{j,TB}^- \right| + \left| q \cdot Wert_t(2) - \sum e_{j,TM}^- \right|
$$

Es ist zu beachten, dass die bei den Funktionalen 1 bis 5 zu spezifizierenden Reflexionsbzw. Transmissionsmoden möglicherweise nicht für angegebene Wellenlängen oder Einfallswinkel existieren. Dann wird keine Optimierung dur
hgefuhrt, und das Programm geht entweder zum nächsten Parameter über oder stoppt.

#### $3.1.5$ EINGABE DER ZU OPTIMIERENDEN GITTERPARAMETER

Da ein optimales Gitter in der dur
h die Geometriebes
hreibung festgelegten Klasse binarer Gitter mit fester Anzahl von Gitterpunkten mit einer bestimmten Zahl von S
hi
hten und vorges
hriebener Materialzusammensetzung gesu
ht werden soll, kann das Optimierungsziel nur dur
h Variation der Lage der Gitterpunkte, der Gitterhohe, der Unterteilungshöhen in den Teilrechtecken und der Schichtdicken erreicht werden. Die Eingabe der jeweils zu variierenden Gitterparameter erfolgt in den 8 Zeilen

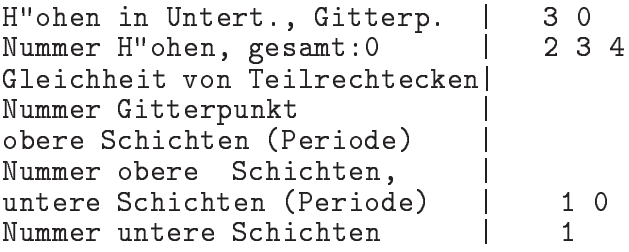

In der ersten Zeile wird die Anzahl der zu variierenden Höhen und der Gitterpunkte festgelegt, dort mussen zwei ganze Zahlen stehen. Die Hohen umfassen die Gesamthohe des Gitters (Angabe von 0 in der Zeile Nummer H"ohen, gesamt:0) und Teilhöhen der unterteilten in  $x_1$ -Richtung aufeinanderfolgenden Rechtecke wenn khgi=2. Wenn solche Teilhöhen variiert werden sollen, ist die Nummer des entsprechenden Rechtecks in der Zeile Nummer H"ohen, gesamt:0 anzugeben.

In Gleichheit von Teilrechtecken wird angegeben, welche der Teilrechtecke in der Unterteilung gleiche Höhen haben sollen. Diese Option ist nur sinnvoll bei khgi=2 und die Nummerierung der Teilre
hte
ke erfolgt dabei na
h dem in Abb. 8 angegebenen S
hema. Dabei sind die Nummern der entsprechenden Teilrechtecke verbunden durch "=" ohne ht das Programm, uber das Programm, uber das Programm, uber das Programm, uber das Programm, uber das Programm Angaben zu eliminieren und das Startgitter den ermittelten Vorgaben anzupassen.

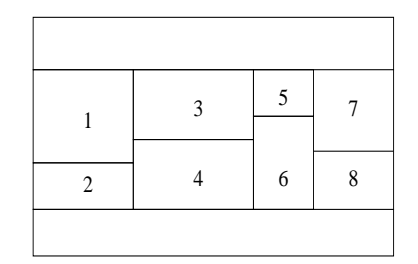

Abb. 7. Nummerierung der Teilre
hte
ke

Wenn die Lage von Gitterpunkten geandert werden soll, dann ist deren Nummer in die Zeile Nummer Gitterpunkt einzugeben. Zu bea
hten ist, dass der Gitterpunkt bei 0.0 immer festgehalten wird, er bekommt die Nummer 0 und kann dort ni
ht angegeben werden. Es lassen sich nur die Gitterpunkte innerhalb der Periode (0, per) verändern, die von links die Nummern 1 bis nzg -1 haben.

Benden si
h ober{ oder unterhalb des Gitters S
hi
hten, dann mussen in den Zeilen obere Schichten (Periode) bzw. untere Schichten (Periode) 2 ganze Zahlen eingegeben werden. Die erste bedeutet jeweils die Anzahl der zu variierenden Schichtdicken. Ist diese Zahl positiv, bestimmt die zweite Zahl, ob sich die Schichtdicken periodisch wiederholen und ob diese Periodizitat au
h bei der Optimierung beibehalten werden soll. Ist die Zahl positiv, werden vom Programm automatis
h die S
hi
htdi
ken entspre
hend der eingelesenen Di
ken der S
hi
hten in der ersten Periode periodis
h fortgesetzt und alle Schichten werden während des Optimierungszyklus entsprechend variiert.

Auch hier ist es ratsam, die Optimierungs-Daten mit einem "j" nach dem | in der Eingabezeile Eingabeauswertung zu verizieren.

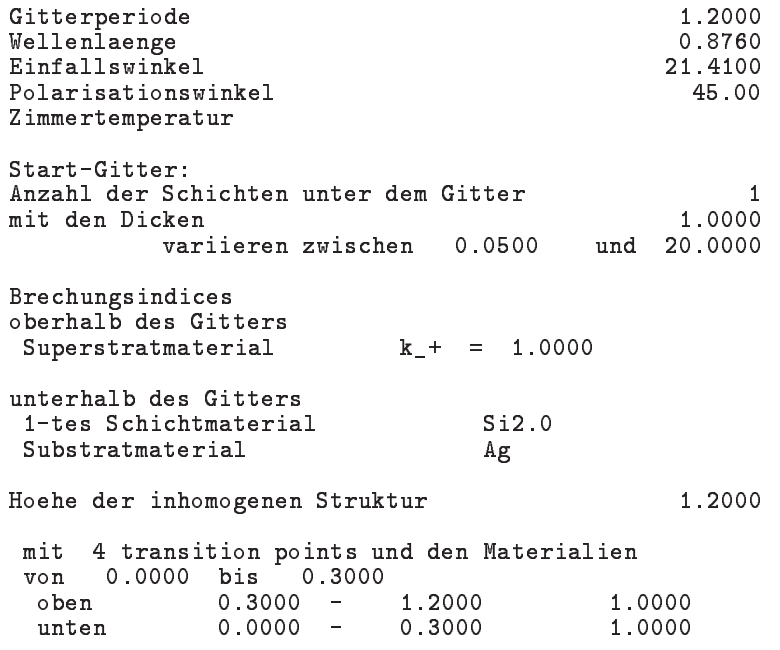

```
von 0.3000 bis 0.6000
                        1.2000
                                     1.0000
 oben
 von 0.6000 bis 0.9000
 oben 0.6000 - 1.2000 1.0000
 unten
 oben 0.9000 - 1.2000 1.0000
 unten 0.0000 - 0.9000 Si2.0
                   \simminimale Hoehen in Unterteilung
                                          0.0300Zu variierende Gitterparameter:
 2. Teilhoehe zwischen           0.2500
                                0.5000
 3. Teilhoehe zwis
hen 0.5000 0.7500
 4. Teilhoehe zwis
hen 0.7500 1.0000
 1. untere Schicht der Dicke 1.0000
Optimiert werden mit Methode des steilsten Abstiegs
            Reflexions-Effektivitaeten
 Ordnung -1 auf Wert 1.00 entspricht Reflexionswinkel 21.41
Abstiegsparameter 0.15000
      Ende der Eingabeauswertung
```
Im vorliegenden Beispiel soll eine auf Silber aufgebrachte  $SiO<sub>2</sub>$ -Schicht so strukturiert werden, dass ein daraus entstehendes Beugungsgitter die Energie der in Ri
htung der einfallenden Welle re
ektierten Ordnung maximiert. Dafur sind drei Fur
hen, deren Breite jeweils ein Viertel der Gitterperiode von 1,2 $\mu$ m beträgt, in die Schicht einzubringen. Von Interesse sind die Dicke der SiO<sub>2</sub>-Schicht und die Tiefe der Furchen. Durch das Festhalten der Gesamthöhe der inhomogenen Struktur, wird die Tiefe der Furchen begrenzt. In Abbildung 9 ist das Startgitter fur die Optimierung aus 3.1.1 dargestellt.

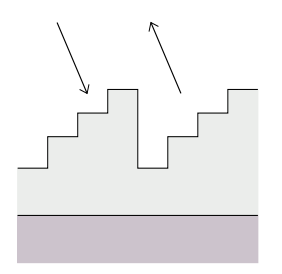

Abb. 8. Startgitter der Optimierung

Abbildung 10 zeigt den Quers
hnitt des optimierten Beugungsgitters, das in der -1. Ordnung eine EÆzienz von 97,87 % liefert.

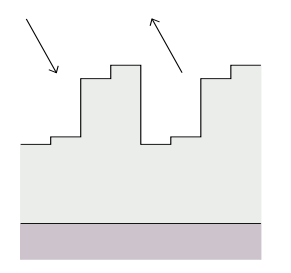

Abb. 9. Optimierte Gitterstruktur

Naturli
h gibt es vers
hiedene M ogli
hkeiten der Geometrieeingabe und der Festlegung der zu optimierenden Parameter fur dieses Problem. Die ses Problem. Die ses Problem. Die ses Problem. Die ses

#### $3.1.6$ EINGABE DER TECHNOLOGISCHE RESTRIKTIONEN

Hier sind Schranken anzugeben, innerhalb derer sich die zu variierenden Parameter ändern sollen. Das Programm prüft, inwieweit diese Schranken beim Startgitter durch die relevanten Parameter eingehalten werden. In den Eingabezeilen erfolgt die Angabe in  $\mu$ m, nur in der Zeile minimale Breiten (skaliert) ist der minimale Abstand zwischen zwei benachbarten Gitterpunkten skaliert anzugeben.

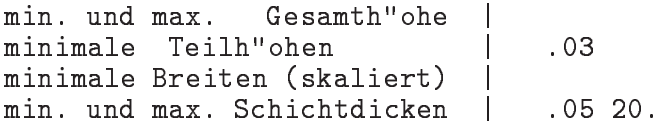

Die Angabe von Schranken für die zu variierenden Parameter ist notwendig, da die Optimierungsalgorithmen einen beschränkten Parameterraum zur Minimalwertbestimmung der Funktionale voraussetzen.

Es sei angemerkt, dass die Angabe der Schranken die Optimierungsergebnisse und die erforderliche Rechenzeit wesentlich beeinflussen können. Da beide Optimierungsalgorithmen die Liniensuche in der Nähe des Begrenzung des beschränkten Parameterraums beginnen, können bei sehr groß gewählter maximaler Gesamthöhe Gleichungssysteme mit sehr vielen Variablen entstehen, und das bei jeder neuen Suchrichtung. Deren numerische Lösung ist sehr aufwendig, leistet aber unter Umständen keinen Beitrag zur Optimierung. Ahnlich verhält es sich bei einem großem Verhältnis von maximaler zu minimaler Schichtdicke, das zwar die Dimension der diskreten Gleichungen nicht beeinflusst, aber zu sehr vielen Optimierungschritten führen kann.

Deshalb sollten nach Möglichkeit die technologische Restriktionen anfangs recht enge Schranken für die zu variierenden Parameter darstellen, die dann gegebenenfalls für weitere Rechnungen erweitert werden.

#### 3.2. Verfahren zur Lösung der linearen Gleichungssysteme

Zur Bestimmung der Funktionalwerte und der Gradienten werden so genannte direkte und duale Differentialgleichungsprobleme gelöst, für die die in Abschnitt 2.3 beschriebenen Verfahren eingesetzt werden können. Der zweite Teil des Namens der 3 zur Verfügung stehenden Programme zum optimalen Entwurf bei fester Wellenlänge und festem Einfallswinkel optpro, optpar und optiter wird vom eingesetzten Löser der Differentialgleichungsprobleme bestimmt.

Analog zum Fall der Simulation sollte das Programm optpar, das die Bibliothek PAR-DISO (soweit vorhanden) nutzt, zuerst getestet werden. Im Gegensatz zu den beiden anderen Programmen kann es hier allerdings vorkommen, dass während der Optimierung nicht mehr genügend Speicherplatz zur Verfügung steht und das Programm beendet wird.

#### 3.3. Zur Ausgabe

Nachfolgend das Ergebnis-File stair. erg für Beispiel 3.1.1. Es wurden wegen  $1$ evel = 2 die Optimierung für die gegebene Startdiskretisierung und für sich nach Halbierung der Teilintervalle ergebende feinere Diskretisierung durchgerechnet. Im zweiten Zyklus wird die optimale Geometrie des ersten Zyklus als neue Startgeometrie benutzt. Daneben wird ein weiteres File unter dem Namen optstair erg geschrieben, das die Ergebnisse der direkten Berechnungen für alle während der Optimierung betrachteten Gitterstrukturen enthält.

Unter Umständen kann es nützlich sein, aus diesem File weitere Strukturen mit hinreichend kleinen Funktionalwerten zu extrahieren. Da diese Hilfsdateien recht groß werden können, sollten sie aber nach Gebrauch gelöscht werden.

Wie schon erwähnt, können durch Wahl des Ausgabetyps die Rayleigh-Koeffizienten der TE- und TM-Anteile, des Jones-Vektors oder der  $x_3$ -Komponenten von E und B ausgegeben werden.

GWS- Gitterweite d, Anzahl der oberen und unteren Schichten POE- Winkel (E\_x, E\_z) zur x-Achse, |E| WEL- Wellenlaenge SOD- Anzahl der oberen S
hi
hten, deren Di
ken SUD- Anzahl der unteren Schichten, deren Dicken DKO- Diffraktionskoeffizienten der Schichten oberhalb des Gitters DGU- Diffraktionskoeffizienten des unteren Gittermaterials OPP- Optimierungsparameter - Funktionalnummer, Abstiegsparameter VAH- variiert werden Hoehe der Struktur(0) und j-te Hoehe in Unterteilung, j>0 VAU- variiert werden die Dicken der j. Schicht unter dem Gitterprofil ORO- Zu optimierende Reflexionsordnungen mit entspre
henden Werten DIS- Unterteilungen in x-Richtung und der Diskretisierungsstreifen GIH- Gitterhoehe h, Verhaeltnis h/d DIG- Unterteilungen in x-Ri
htung und im Gitter, Gesamtzahl der Unbekannten TRS- Transition points, skaliert auf [0,1] TRP- Transition points in mu HIR- Hoehe der unteren Re
hte
ke in mu bei horizontaler Unterteilung FUN- Minimaler Wert des Funktionals, Iterationszahl TER- Reflexion bei TE-pol. Einfall - Ordnung, spher. Winkel, Koeffizient und Effizienz GTE- Gesamteffizienz im TE-Fall - Reflexion, Transmission TMR- Reflexion bei TM-pol. Einfall - Ordnung, spher. Winkel, Koeffizient und Effizienz GTM- Gesamteffizienz im TM-Fall - Reflexion, Transmission REF- Gesamtreflexion - Ordnung, spher. Winkel, E-Koeff., H-Koeff., Effizienz GEM- Gesamteffizienz - Reflexion, Transmission  $GMS$ 1.20000  $\Omega$  $\overline{1}$ POF. POE: 45.000 1.0000 OPP: 1 0.15 VAH: 2 3 4 VAU:  $\mathbf 1$ ORO: -1 1.00 DKO: 1.0 DKU: 1.4521 (0.159,5.8808) DKU WFI. FFW: DIS: GIH. 1.20000 1.00000<br>40 1800  $DTG$ : TRS: 0.00000 0.25000 0.50000 0.75000 TRP: 0.00000 0.30000 0.60000 0.90000 TRP:  $HTR:$ 0.30000 0.09000 0.81000 0.99000  $SUB:$  $\mathbf{1}$ 0.9732 TFR:  $\Omega$  $0.00$  21.41 (  $0.0151$ ,  $-0.0265$ ) 0.0931  $-1$  180.00 21.41 ( 0.4320,  $-0.8914$ ) TER: 98.1247 GTE: 98.2178<br>TMR: 0 0.00 21.41 (-0.0024, 0.0113) TMR: 0 0.00 21.41 ( -0.0024, 0.0113) 0.0132 TMR : The structure  $\mathcal{N}$  and  $\mathcal{N}$  and  $\mathcal{N}$  and  $\mathcal{N}$ REF: 0 0.00 21.41 ( 0.0103,-0.0181) (-0.0018, 0.0083) 0.0503 RFF. GEM: 97.8937<br>FUN: 0.000465 REF: -1 180.00 21.41 ( 0.2944,-0.6074) (-0.0531, 0.7211) 97.8434  $FUN$ 132  $\overline{2}$ 1.20000 1.00000  $GTH$ : 80 TRS :  $-1$ TFR:  $\Omega$ TER: 0 0.01  $\sim$  0.01111,  $\sim$  0.01111,  $\sim$  0.01111,  $\sim$  0.01111,  $\sim$  0.01111,  $\sim$  0.01111,  $\sim$  0.01111,  $\sim$  0.01111,  $\sim$  0.01111,  $\sim$  0.01111,  $\sim$  0.01111,  $\sim$  0.01111,  $\sim$  0.01111,  $\sim$  0.01111,  $\sim$  0.01111, TER: -1 180.00 21.41 ( 0.5194, -0.8437) 98.1651  $GTF$ . TMR:  $0.0130$ TMR: 0 0.00 21.41 ( -0.0016, 0.0113) 0.0130 TMR: 97 5966 TMR: -1 180.00 21.41 ( -0.1940, 0.9687) 97.5966  $GTM$ : 97.6097<br>0.00 REF: 0 0.00 21.41 ( 0.0057, -0.0076) (-0.0012, 0.0083) 0.0159<br>REF: -1 180.00 21.41 ( 0.3539, -0.5749) (-0.1420, 0.7090) 97.8606  $180.00$   $21.41$  ( 0.3539,-0.5749) (-0.1420, 0.7090)  $-1$ 97.8606 GEM: 97.8765 GEM : FUN: 0.000458 62

# 4. Optimierung uber einen Berei
h von Wellenlangen oder Einfallswinkeln

Hier werden die Programme zur Bestimmung eines optimales Gitters bes
hrieben, das ein gewunse is die einem Bereichsmuster und die Genetische Einfallswin- und der Einfallswin- werden einem Bereich keln annahert. Bei fest vorgegebener Gitterperiode und Materialzusammensetzung sollen z.B. vorgegebene EÆzienzen oder Intensitatsverlaufe bestimmter Ordnungen oder der Gesamtenergie errei
ht werden. In 6 zusatzli
hen Funktionalen konnen bestimmte Funktionen angegeben werden, die einzelne EÆzienzen oder die Gesamtenergie uber diesem Berei
h annehmen sollen.

Die Su
he na
h Minima der Zielfunktionen erfolgt dur
h die beiden im vorigen Kapitel bes
hriebenen Optimierungsmethoden auf der Basis von Gradientenverfahren. Die hierbei zu untersu
henden Zielfunktionale stellen Integrale uber den Wellenlangen{ bzw. Einfallswinkelberei
h der in Abs
hnitt 3.1.4 eingefuhrten Zielfunktionen dar. Diese Integrale werden wahrend des Optimierungszyklus dur
h die Trapezregel approximiert, deren Stutzstellen vom Benutzer festgelegt werden.

Analog zu den vorigen Abschnitten gibt es drei Programme dompar, dompro und domiter, die sich im jeweiligen Löser für die diskretisierten Differentialgleichungsprobleme unters
heiden.

### 4.1. Beschreibung des Eingabe-Files

Die Struktur des Eingabe{Files fur die Programme dom. . . stimmt bis auf ein zusatzli
hes Eingabefeld zur Angabe von Intensitatsverlaufen mit der Struktur der Eingabe fur die im vorigen Abs
hnitt bes
hriebenen Programme opt. . . uberein. Ein Beispiel wird auf der na
hsten Seite vorgestellt.

Solange die optimale Geometrie bezugli
h der in Abs
hnitt 3.1.4 bes
hriebenen Funktionale 1 – 9 bestimmt werden soll, ist es aber auch möglich, die Eingabe–Files beidseitig zu nutzen. Das heißt, die Programme dom... akzeptieren die in 3.1 beschriebene Eingabe der Programme opt..., die wiederum auch Eingabe-Files wie in Beispiel 4.1.1 akzeptieren, wenn Funk.-Nr. zwis
hen 0 und 9 gewahlt wird.

Im folgenden gehen wir nur auf die Unters
hiede zum Eingabe{File 3.1.1 ein. Fur alle ni
ht erwahnten Eingabezeilen gelten die in 3.1 gema
hten Ausfuhrungen.

Neben der Ergebnisdatei, das die ermittelte optimale Gitterform und die entspre
hende Ergebnisse enthalt, wird ein Hilfsle mit den Ergebnisse aller Su
hs
hritte unter dem Namen dom<Name Ausgabe-File> angelegt. Au
h diese Files sollten na
h Auswertung gelos
ht werden.

#### 4.1.1 Beispiel

Dateneingabe fu"r optimales Design-Problem "uber Berei
h Ausgabe-File, Ausgabetyp | beisp.erg 1 TE:0 TM:1 TE+TM:1 TE+TM:1 TE+TM:1 TE+TM:1 TE+TM:1 TE+TM:1 TE+TM:1 TE+TM:1 TE+TM:1 TE+TM:1 TE+TM:1 TE+TM:1 TE+TM:1 Periode:per Gitterh"ohe:h | 1. .4  $m$  (x-Diskr), ng (Gitter)  $| 80 40$ lambda (Vn) (von bis step) | v1 .7 the contract of  $\mathcal{N}$  , and  $\mathcal{N}$  is step (von bis step)  $\mathcal{N}$  , and  $\mathcal{N}$ Temperatur | S
hi
hten und Materialien k\_+, k\_- (Super- , Substrat) | Air 2.7 S
hi
htzahl oben unten | 2 2 obere Sina in die Stadt van die Stadt van die Stadt van die Stadt van die Stadt van die Stadt van die Stadt va ko\_j, (j=1,nzo) | 2.35 PMMA htdischer Stadt in der Stadt in der Stadt in der Stadt in der Stadt in der Stadt in der Stadt in der Stadt in  $k$  is the set of  $j$  -set of  $j$  -set of  $j$  -set of  $j$  -set of  $j$  -set of  $j$  -set of  $j$  -set of  $j$  -set of  $j$  -set of  $j$  -set of  $j$  -set of  $j$  -set of  $j$  -set of  $j$  -set of  $j$  -set of  $j$  -set of  $j$  -set of  $A$  and  $A$  2  $\sim$  3  $\sim$  3  $\sim$ skal. x-Koordinaten x\_i | .0 .2 .75 H"ohen in Unterteilung n\_i | 15 20 37 kg\_j, (j=1,3,5..nzgi) oben | 1. Si2.0 Air kg $i$ , (ii) unter  $i$  is a set of  $i$  if  $i$  is a set of  $i$ . In the set of  $i$ Eingabeauswertung (j/n) | --------------Optimierungsteil Funk.-Nr., Methode, Abstieg | 16 1 .15 zu opt. Ord.:Reflex.-Trans. | 1 1 ---------------------------------------------------------------------------- Eingabe der Konstanten f"ur Funktionale 1 bis 9 Reflexionsordnungen Wert\_r | .3<br>Transmissionsordnungen | 0 Transmissionsordnungen Wert\_t 1.7 \_\_\_\_\_\_\_\_\_\_\_\_\_\_\_\_\_\_ Eingabe der Funktionsverl"aufe f"ur Funktionale 11 bis 18 Reflexionsordnung | 0 Werte also a constructed in the construction of the construction of the construction of the construction of the construction of the construction of the construction of the construction of the construction of the constructi Werte\_T | Line 0.8 0.6 Transmissionsordnung | 0 zu optimierende Parameter H"ohe in Untert., Breiten | 3 2  $N$  and  $N$  2 1  $N$  3  $N$  3  $N$  3  $N$  3  $N$  3  $N$  3  $N$  3  $N$  3  $N$  3  $N$  3  $N$  3  $N$  3  $N$  3  $N$  3  $N$  3  $N$  3  $N$  3  $N$  3  $N$  3  $N$  3  $N$  3  $N$  3  $N$  3  $N$  3  $N$  3  $N$  3  $N$  3  $N$  3  $N$  3  $N$  3  $N$  3  $N$  3  $N$  3  $N$  3 hte von Teiler von Teilre von Teilreichen († 1982) Nummer Gitterpunkt | 1 2 obere S
hi
hten (Periode) | 2 0 Nummer obere S
hi
hten, | 1 2 untere S
hi
hten (Periode) | 2 0 Nummer untere Statistica de Santa Communication de la communication de la communication de la communication de \_\_\_\_\_\_\_\_\_\_ te
hnologis
he Restriktionen ( in Mikrometer) min. und max. Gesamth"ohe | .1 1.5 minimale Teilh"ohen | .02 minimale Breiten (skaliert) | .055 min. und max. S
hi
htdi
ken | .05 2.  Dur
h die Angabe

lambda (Vn) (von bis step) | v1 .7  $(Vn)$  (von bis step) | 45. 30. 10 theta

wird der Berei
h von Wellenlangen oder Einfallswinkeln, uber den die Gittergeometrie optimiert werden soll, festgelegt. Dabei ist zu bea
hten, dass die Optimierung nur uber einen Parameterberei
h erfolgt. Wird fur beide Parameter ein Berei
h angegeben, wird uber den Wellenl angenberei
h und den xierten, zuerst gelesenen Einfallswinkel optimiert.

Es besteht wieder die Möglichkeit, Bereiche in der Form von bis step und als Vektoren vers
hiedener Werte (Vn) anzugeben. In der Form von bis step werden dur
h die beiden ersten reellen Zahlen die Grenzen des Berei
hs angegeben, die dritte Zahl bestimmt, mit wel
her Feinheit die Integrale der Zielfunktionen diskretisiert werden. Ist die dritte Zahl reell (Eingabe mit.) bedeutet sie im Unterschied zu den Programmen dir... und opt... ni
ht die S
hrittweite, sondern das Programm unterteilt den angegebenen Berei
h so, dass die Lange der Teilintervalle nahe an der angegebenen reellen Zahl liegt. Ist die dritte Zahl ganzzahlig, wird der angegebene Berei
h entspre
hend oft unterteilt. Somit wird die Re
hnung immer uber den angegebenen Berei
h ausgef uhrt. F ur die dadur
h St utzstellen hnungen durch und das Zielfunktionsintegral mittels Trapezregels Trapezregels Trapezregels Trapezregels Trapez approximiert.

Wird der Berei
h als Vektor vers
hiedener Werte angegeben, dann su
ht das Programm die Grenzen des Berei
hs und benutzt die anderen angegebenen Werte als Stutzstellen oder Knoten fur die Quadratur des Zielfunktionsintegrals. So ist es moglieden des Zielfunktionsintegrals. So i recht aufwändig), das Integral einer nichtglatten Zielfunktion (z.B. an Rayleighfrequenzen) dur
h Verfeinerung der Stutzstellen besser zu approximieren.

Da in jedem Stutzstellenpunkt <sup>2</sup> Dierentialglei
hungsprobleme gelost werden, wirkt deshalb möglichst klein gehalten werden, allerdings ist es wohl unmöglich, hier praktische Hinweise zu geben.

Falls bei lambda und theta kein Berei
h, sondern feste Wellenlange und Einfallswinkel angegeben werden, wird fur diese Werte optimiert. Allerdings sind in diesem Fall die Programme opt... effektiver. Wie bereits erwähnt, können sie auch das gleiche Eingabe-File benutzen.

4.1.2 Bes
hreibung des Optimierungsteils

```
Funk.-Nr., Methode, Abstieg | 16 1 .15
```
Neben den in 3.1.4 bes
hriebenen Funktionalen mit den Nummern 1 bis 9 aus sind 6 weitere Zielfunktionen implementiert, die die Annaherung an gegebene Funktionsverlaufe realisieren sollen.

Zur Beschreibung der einzelnen Funktionale bezeichne  $(X_1, X_2)$  den Wellenlängen- bzw. Einfallswinkelberei
h, uber den ein optimales Gitter bestimmt werden soll. Die zu minimierenden Funktionale sind Integrale uber den Parameterberei
h (X1; X2), na
h Diskretisierung der Integrale ergibt si
h eine endli
he Summe von Funktionalwerten. Deren Minima werden wieder entweder dur
h ein Abstiegsverfahren mit adaptiver S
hrittweitensteuerung auf der Basis von konjugierten Gradienten und Simplexmethode (1) oder dur
h eine Innere Punktmethode (2) bestimmt.

#### 4.1.3 FUNKTIONALE 1 BIS 9

Die Reflexions- und Transmissionskoeffizienten sowie die daraus ermittelten Effizienzen sind Funktionen des Parameters  $x \in (X_1, X_2)$ . Die Eingabe einer Funk.-Nr. zwischen 1 und 9 bedeutet, dass das jeweilige Integral

$$
\int\limits_{X_1}^{X_2}J_j(x)\,dx
$$

minimiert, wobei j,  $1 \leq j \leq 9$ , die entsprechende Nummer des Zielfunktionals aus Abschnitt 3.1.4 ist. Die 4 Eingabezeilen nach

Eingabe der Konstanten f"ur Funktionale 1 bis 9 ----------------------------

sind so wie in 3.1.4 zu belegen.

Es ist zu beachten, dass die bei den Funktionalen 1 bis 5 zu spezifizierenden Reflexionsbzw. Transmissionsmoden möglicherweise nicht im gesamten vorgegebenen Wellenlängenoder Einfallswinkelbereich existieren. Im Gegensatz zu früheren Versionen des Programms wird die Optimierung trotzdem durchgeführt, wobei in jedem Knoten für die Quadratur des Integrals die Berechnungen für alle spezifizierten und dort auftretenden Moden durchgeführt werden.

Falls eine Ordnung im gesamten Bereich nicht existiert, dann wird sie aus der Liste der zu optimierenden Ordnungen gestrichen. Sollte danach diese Liste leer sein, stoppt das Programm.

Auch hier ist es ratsam, in der Eingabezeile

```
Eingabeauswertung (j/n)
```
ein "j" einzutragen, da neben den Geometriedaten auch die verifizierten Daten zur Optimierung ausgegeben werden.

 $\mathbf{I}$ 

#### 4.1.4 INTENSITÄTSVERLÄUFE

Neu sind die Funktionale mit zweistelligen Nummern.

```
-------------
                                                 ---------------------
     Eingabe der Funktionsverl"aufe f"ur Funktionale 11 bis 18
Reflextionsordnung
                                 \begin{array}{ccc} \end{array} 0 1
                                 | Line 0.2 0.4
Werte_R
Transmissionsordnung
                                 1 0 - 1| Line 0.8 0.6
Werte T
```
Die Eingabe eines speziellen Funktionsverlaufs erfolgt in Form einer Zeichenkette und 2 darauffolgender reeller Zahlen, jeweils voneinander durch Leerzeichen getrennt.

Gauss a b bedeutet den Funktionsverlauf einer Glockenkurve

$$
f(x)=\exp(-|a|\cdot (x-b)^2)
$$

Wegen  $0 < f(x) \leq 1$  können mit diesem Funktionsverlauf angestrebte Gaußverteilungen der EÆzienzen gut dargestellt werden. Die Zahl b stellt das Zentrum dieser Verteilung dar, in der das Maximum 1 errei
ht werden soll, die Zahl a bestimmt die Form der Kurve.

Arctg a b bedeutet den Arkustangens-Funktionsverlauf

$$
f(x) = \arctan(a \cdot (x - b))/\pi + 1/2
$$

Wegen  $0 < f(x) < 1$  kann mit diesem Funktionsverlauf ein angestrebter Umschlag der EÆzienzen von 0 auf 1 gut dargestellt werden. Die Zahl b stellt den Ubergangspunkt dar, die Zahl a bestimmt die Steilheit dieses Ums
hlags und das Vorzei
hen von a die Richtung.

Line a b bedeutet den linearen Funktionsverlauf

$$
f(x) = b \frac{x - X_1}{X_2 - X_1} + a \frac{X_2 - x}{X_2 - X_1}
$$

Diese Funktion nimmt am Beginn des Wellenlängen- bzw. Einfallswinkelbereichs den Wert  $a$  und am Ende den Wert  $b$  an, wobei  $a$  und  $b$  beliebige reelle Zahlen sein können.

Step a b bedeutet den Funktionsverlauf der Stufenfunktion, die die Werte 0 und  $|a|$  annimmt. Der Wert |a| wird dabei rechts von b  $(x > b)$  bei positivem a und links von b  $(x < b)$  bei negativem a angenommen.

Expk a b bedeutet den Funktionsverlauf der verallgemeinerten Gaufunktion

$$
f(x)=\exp(-|(x-b)/a|^k)\ .
$$

Damit kann ein Plateau mit starkem Abfall an den Intervallenden dargestellt werden.

Bei den Optimierungszielen der Funktionale Nr. 11 bis Nr. 18 wird verlangt, dass eine EÆzienz oder die re
ektierte bzw. transmittierte Gesamtenergie fur <sup>x</sup> <sup>2</sup> [X1; X2℄ den mittels a und b (und gegebenenfalls k) berechneten Funktionswert  $f(x)$  annimmt. Dieser Funktionswert wird in die entsprechenden Funktionale anstelle der Zahlen  $Wert_r(j)$  bzw.  $Wert_{t}(j)$  der Funktionalen 1 – 9 eingesetzt.

Durch ein "j" nach dem | in der Eingabezeile

```
Eingabeauswertung (j/n) |
```
stoppt das Programm nach Auswertung der Input-Daten und entsprechender Bildschirmausgabe. Insbesondere werden die aus den Funktionsverlaufen bere
hneten Werte in den Integrationsstutzstellen des Wellenl angen{ bzw. Einfallswinkelberei
hs angegeben. Somit lassen si
h relativ lei
ht die gewuns
hten Werte uberpr ufen und gegebenenfalls dur
h Anderung der reellen Zahlen a und b modizieren.

Zum Beispiel liefern die folgenden Zeilen im Eingabefile

lambda (Vn) (von bis step) | .7 .9 10 ..................................................... Funk.-Nr., Methode, Wichtung | 11 1 .15 zu opt. Ord.:Reflex.-Trans. | 1 1 ..................................................... Reflextionsordnung | 0 Werte<sub>R</sub> | Arctg 50..8 Transmissionsordnung | 0  $\Omega$ Werte<sub>\_</sub>T | Arctg -50. .8

die Bilds
hirmausgabe

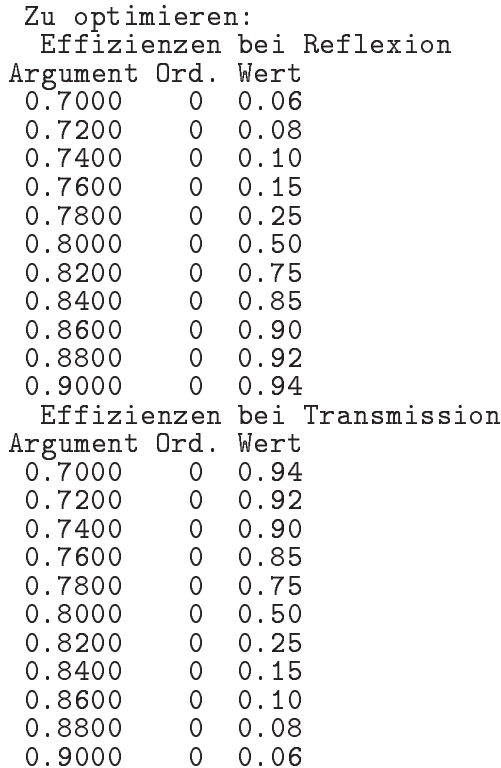

#### 4.1.5 Funktionale 11 bis 18

Fur die Ann aherung an Intensitatsverlaufe lassen si
h nur die Funktionale 1, 4 und 6 { 9 sinnvoll verallgemeinern. In Analogie dazu erfolgt die Nummerierung der erweiterten Funktionale mit 11, 14 und 16  $-$  19.

#### Funktional Nr. 11:

Die Effizienzen bestimmter Ordnungen  $\{j\}$  sollen in Abhängigkeit von  $x \in [X_1, X_2]$  jeweils vorgegebene Funktionsverläufe  $f_j(x)$  annehmen. Da hier nur  $0 \le f_j(x) \le 1$  sinnvoll ist, wird wie bei allen folgenden Funktionalen vom Programm der Funktionsverlauf in

$$
h_j(x) = \begin{cases} 0, & f_j(x) < 0\\ f_j(x), & 0 \le f_j(x) \le 1\\ 1, & f_j(x) > 1 \end{cases}
$$

geandert.

Entspre
hend zu der in zu opt. Ord.:Reflex.-Trans. genannten Anzahl der zu optimierenden reflektierten bzw. transmittierten Ordnungen, sind in Reflexionsordnungen und Transmissionsordnungen die Nummern j der Ordnungen und darunter die dazugehörigen Funktionsbeschreibungen "fname a b" anzugeben, wobei fname für eine der 5 Zeichenketten aus 4.1.4 steht. Daraus werden Funktionen  $h_i^r(x)$  für die reflektierten Ordnungen bzw.  $h_i^t(x)$  für die transmittierten Ordnungen bestimmt.

Das zu minimierende Funktional ist

$$
J_1=\int\limits_{X_1}^{X_2}\Big(\sum (e_j^+(x)-h_j^r(x))^2+\sum (e_j^-(x)-h_j^t(x))^2\Big)dx
$$

wobei über die festgelegten Reflexions- und Transmissionsordnungen summiert wird. Durch das Programm wird ein lokales Minimum des mit der Trapezregel diskretisierten Integrals bestimmt.

#### Funktional Nr. 14:

Die Effizienzen der TE- und TM-Anteile bestimmter Ordnungen  $\{j\}$  sollen in Abhängigkeit von  $x \in [X_1, X_2]$  vorgegebene Funktionsverläufe  $f_*(x)$  annehmen. Entsprechend der in zu opt. Ord.: Reflex.-Trans. festgelegten Anzahl sind in Reflexionsordnungen und Transmissionsordnungen die Nummern  $j$  der jeweiligen Ordnungen einzulesen. Da die vorgegebenen Funktionsverläufe für TE- und TM-Anteile unterschiedlich sein können, müssen bei n zu optimierenden Ordnungen jeweils 2n Funktionsbeschreibungen angegeben werden. Daraus werden Funktionen  $f^r_*(x)$  und  $f^t_*(x)$  bestimmt, wobei nach Vereinbarung  $f_{2i-1}^*$  den Verlauf der TE- Effizienz und  $f_{2i}^*$  den der TE- Effizienz festlegt, wobei diese Werte wie bei Funktional 4 zur TE- bzw. TM-Effizienz der einfallenden Welle  $p$  und  $q$ skaliert sind.

Das zu minimierende Funktional ist somit

$$
J_{14} = \int\limits_{X_1}^{X_2} \sum \Big(\sum \Big(\big(e_{j,TE}^+ - p \cdot h_{2j-1}^r(x)\big)^2 + \big(e_{j,TM}^+ - q \cdot h_{2j}^r(x)\big)^2\Big) \\ + \sum \Big(\big(e_{j,TE}^- - p \cdot h_{2j-1}^t(x)\big)^2 + \big(e_{j,TM}^- - q \cdot h_{2j}^t(x)\big)^2\Big)\;,
$$

wobei die Funktionen  $h^r_*(x)$  und  $h^t_*(x)$  die gegebenenfalls auf den Wertebereich [0, 1] abgeschnittenen Funktionen  $f^r_*(x)$  und  $f^t_*(x)$  bezeichnen.

Analog zu den Funktionalen 1 bis 5 brauchen die für die Funktionale 11 und Nr. 14 zu spezifizierenden Reflexions- bzw. Transmissionsordnungen nicht im gesamten vorgegebenen Wellenlängen- oder Einfallswinkelbereich zu existieren. In jeder Stützstelle der Quadratur wird die Funktional und Gradientenberechnung mit den dort auftretenden angegebenen Moden durchgeführt. Existiert im Bereich keine der angegebenen Ordnungen, dann werden keine Rechnungen durchgeführt.

#### Funktional Nr. 16:

Die reflektierte und/oder transmittierte Gesamtenergie soll vorgegebene Funktionsverläufe realisieren.

Ist in der Zeile zu opt. Ord.: Reflex.-Trans. die erste Zahl größer als 0 und die zweite gleich 0 wird das Funktional

$$
\int\limits_{X_1}^{X_2} \Bigl(h^r_1(x) - \sum e_j^+(x)\Bigr)^2 dx
$$

minimiert, wobei uber alle auftretenden Re
exionsordnungen summiert wird. In jeder Stutzstelle der Quadratur des Integrals erfolgt die Summation uber alle dort auftretenden Reflexionsordnungen.

Ist in der Zeile zu opt. Ord.: Reflex.-Trans. die erste Zahl gleich 0 und die zweite Zahl größer als 0 wird das Funktional

$$
\int\limits_{X_1}^{X_2} \Bigl(h_1^t(x) - \sum {e_j^-}(x)\Bigr)^2 dx
$$

minimiert, wobei uber alle auftretenden Transmissionsordnungen summiert wird. Sind in der Zeile zu opt. Ord.:Reflex.-Trans. beide Zahlen positiv, wird die Summe beider Integrale minimiert.

#### Funktional Nr. 17:

In Analogie zu Funktional 7 unters
heidet si
h dieses Funktional von Funktional 16 nur dadur
h, dass die zu minimierende Funktion die Gestalt

$$
\int\limits_{X_1}^{X_2}\Big(\Big|f_1^r(x)-\sum e_j^+(x)\Big|+\Big|f_1^t(x)-\sum e_j^-(x)\Big|\Big)dx
$$

besitzt.

#### Funktional Nr. 18:

Hier wird angestrebt, dass die reflektierten oder transmittierten Gesamtenergien der TEund TM-Anteile getrennt voneinander vorgegebene Funktionsverläufe realisieren.

Wird in der Zeile zu opt. Ord.:Reflex.-Trans. 1 0 eingeben, dann wird das Funktional

$$
\int\limits_{X_1}^{\Lambda_2}\Bigl(\Bigl(p\cdot h^r_1(x)-\sum e_{j,TE}^+(x)\Bigr)^2+\Bigl(q\cdot h^r_2(x)-\sum e_{j,TM}^+(x)\Bigr)^2\Bigr)dx
$$

minimiert, wobei uber alle auftretenden Re
exionsordnungen summiert wird. Die Parameter p und q besitzen die glei
he Bedeutung wie bei Funktional 4.

Analog ist bei der Eingabe 0 1 das Funktional

$$
\int\limits_{X_1}^{\Lambda_2} \Bigl(\Bigl(p\cdot h_1^t(x) - \sum e_{j,TE}^- (x)\Bigr)^2 + \Bigl(q\cdot h_2^t(x) - \sum e_{j,TM}^- (x)\Bigr)^2\Bigr) dx
$$

zu minimieren, und bei Eingabe von 1 1 die Summe beider Integrale.

#### Funktional Nr. 19:

Dieses Funktional unters
heidet si
h von Funktional 18 nur dadur
h, dass die zu minimierende Funktion die folgende Gestalt besitzt:

$$
\int\limits_{X_1}^{X_2}\Big(\Big|p\cdot h_1^r(x)-\sum e_{j,TE}^+(x)\Big|+\Big|(q\cdot h_2^r(x)-\sum e_{j,TM}^+(x)\Big|\Big)dx\\+\int\limits_{X_1}^{X_2}\Big(\Big|p\cdot h_1^t(x)-\sum e_{j,TE}^-(x)\Big|+\Big|(q\cdot h_2^t(x)-\sum e_{j,TM}^-(x)\Big|\Big)dx
$$

### 4.2. Zur Ausgabe

Fur das Ergebnisle gelten sinngema die Aussagen von 3.3, wobei jetzt die EÆzienzen und rayleight for des optimalen des optimalen Gitters fur alle St utzer fur alle St utzer mel ausgegeben werden.

# 5. Installation von Dipog-1.4

# 5.1. Compilieren der Programme

Der Quellcode wird in Form eines tgz-Archivs bereitgestellt, das nach Auspacken in einem Verzeichnis ein Makefile, eine Datei mk. rules mit Compiler-Optionen, das Handbuch als Postscript-Datei und die Unterverzeichnisse direkt/, optim/ und domain/ mit den dazugehörigen Fortran- und C-Programmen sowie einigen Eingabe-Files ablegt.

Vor dem Compilieren sollte no
h die Datei mk.rules angepasst werden. Ein Beispiel fur Irix64 zum Compilieren von optimierten 64–Bit Code ist auf der nächsten Seite angegeben.

Na
h Eingabe von make werden in den Unterverzei
hnissen die ausfuhrbaren Programme dir..., opt... sowie dom... erzeugt und in das Unterverzeichnis bin/ verschoben.

In den Unterverzeichnissen sind die jeweiligen Makefiles mit dem Namen makefile enthalten, in deren oberem Teil die Namen der ausfuhrbaren Programme festgelegt werden können. In den vorbereiteten Varianten sind die Programme nur mit diesen Namen aufrufbar, da intern die zur Compilierung festgelegten Werte von NAMEDIR, NAMEITER und NAMEPRO gepruft werden. Wird diesen Parametern kein Wert zugewiesen, k onnen die Namen der ausfuhrbaren Programme beliebig geandert werden.

Wenn ni
ht alle Programme erzeugt werden sollen, ist das dur
h Anderung der Targets nach all: möglich.

Da zum Linken der ausfuhrbaren Programme im Unterverzei
hnis optim/ au
h Objekte aus direkt/ und fur die Programme dom. . . Ob jekte aus direkt/ und optim/ sowie jeweils das Ar
hivle direkt/libhur.a benotigt werden, ist beim Ubersetzen der Programme die im Makefile vorgegebene Reihenfolge direkt/, optim/, domain/ einzuhalten.

```
# You need to change only these machine specific data
\sharp\sharp# Compiler names
########
CC\mathcal{L}=\mathcal{L}CCFF\mathbf{r} = \mathbf{r}f90
LINKER =$ (FF)
#######
\## Compiler flags
########
CFLAGS = -64 -0
FFLAGS = -64 -0LFLAGS = -64 -0 -0
OMPFLAGS = -mp# allow Multi-Threading
#######
# Libraries
#
#######
# LAPACK and BLAS Library
BLASLIB = -L/usr/lib64 - lcomplib.sgimath# PARDISO library
PARLIB = -L<path to libpardiso> -lpardiso2_sgi64omp
# OpenGL library
GL_LIB = -L/usr/lib64 -1GL -1X11#######
## Remove and move without prompt
#
#######
RM = rm -fMV = mv -f# No change should be necessary from here on.
\sharpLIBHUR= ../direkt/libhur.a
.SUFFIXES:
.SUFFIXES: .f .c .o
.f.o:
       $(FF) $(FFLAGS) -c \\.C. O:$(CC) $(CFLAGS) -c $<
```
Mit make clean werden die während der Compilation erzeugten Objekte und Bibiotheken in den 3 Verzeichnissen gelöscht, im Verzeichnis bin/ verbleiben die ausführbaren Programme.

#### 5.2. Ausfuhrbare Programme

Die ausfuhrbaren Programme aus dem Verzei
hnis bin/ konnen in ein beliebiges Verzei
hnis kopiert werden, es sollte im Pfad des Nutzers liegen. Sie lesen die Eingabe-Files aus dem Verzeichnis, wo sie aufgerufen werden, und legen auch dort die Ergebnis-Files ab.

Bei den mit PARDISO gelinkten Programmen ist zu bea
hten, dass das Verzei
hnis, in dem die Bibliothek installiert ist, im LD\_LIBRARY\_PATH enthalten ist. Anderenfalls können die Programme ni
ht geladen werden. Desweiteren ist diese Bibliothek auf Mehrprozessormaschinen Multi-Thread-fähig und benötigt die Umgebungsvariable OMP\_NUM\_THREADS. Der Wert von OMP\_NUM\_THREADS bestimmt die maximale Anzahl der Prozessoren, auf denen PARDISO parallele Prozesse zur Lösung der linearen Gleichungssysteme startet. Ist dieser Wert nicht gesetzt, sie sollte mindestens 1 und höchstens die Anzahl der Prozessoren sein, dann stoppen die Programme mit einer entspre
henden Auss
hrift.

Auf Nachfrage können auch die ausführbaren Programme von Dipog-1.4 für bestimmte Ar
hitekturen bereitgestellt werden. Wenn auf die graphis
he Ausgabe verzi
htet werden kann, wird dann nur eine Fortran-Laufzeitumgebung benotigt.

#### 5.3. Hilfsprogramme zur graphischen Auswertung

Zur Unterstützung bei der grafischen Auswertung von längeren Rechnungen können sich neben den Berechnungsprogrammen im Verzeichnis bin/ 3 bereits übersetzte Hilfsprogramme befinden.

Die beiden Programme plotcurve und veceffic arbeiten mit Ausgabedateien der Simulation von Beugungsgittern, wenn ein Eingabeparameter wie Wellenlänge, Einfallswinkel, Gitterhöhe oder Verschiebung der Struktur über homogener Zwischenschicht über einen Bereich mit vielen Zwischenwerten geändert wird.

plotcurve stellt mit 'gnuplot' Effizienz- und Intensitätsverläufe über dem variierten Eingabeparameter dar, die auch als eps-File abgespeichert werden können. Das Programm benötigt mindestens 4 Eingabeparameter

plotcurve file Arg Scan sa-sb

wobei file die Dipog-Ausgabedatei und Arg die dem variierten Eingabeparameter entsprechende Zeichenkette ist, z.B. WEL, EFO, EWP. Die beiden Eingabeparameter Scan sa-sb entsprechend den zu extrahierenden Funktionswerten. Soll zum Beispiel der Effizienzverlauf der 1-ten transmittierten TE-Mode dargestellt werden, die in der Ausgabedatei folgendes Format hat:

 $(0.29170,-0.28026)$ TET:  $\mathbf{1}$ 180.00 157.48 47.0311 

dann extrahiert die Angabe "TET1 54-60" für Scan sa-sb als die Werte zwischen der 54. und 60. Stelle aus den Zeilen, die mit "TET: 1" beginnen, und stellt sie als Funktion von Arg dar.

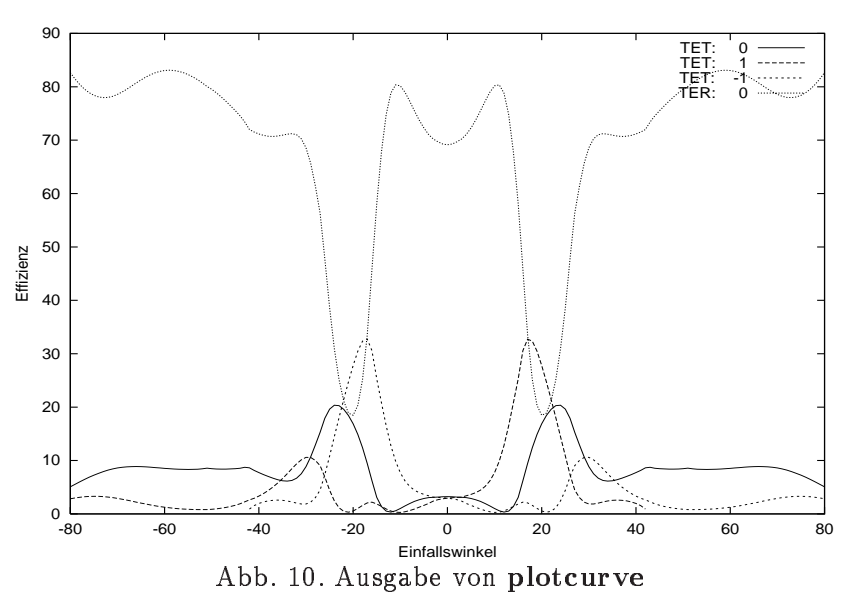

Die Angabe von Parametern der Form Scan sa-sb kann beliebig oft wiederholt werden. Es ist auch möglich, die Nummern der Ordnungen als Liste an die Zeichenkette anzuhängen. So würde die Angabe "TET0,1,-1,2,5 54-60" die entsprechenden Werte (falls sie existieren) für die transmittierten TE-Ordnungen 0, 1, -1, 2 und 5 extrahieren und als Funktionsverlauf plotten. Die Grafik in Abb. 11 wurde mit der Eingabezeile

plotcurve file efo tet0, 1, -1 54-60 ter0 54-60

erstellt. Im Obrigen bemuitt sien das Trogramm, bei der Korrekten Erstehung der Emigabeparameter zu helfen.

veceffic stellt mit 'gnuplot' die Richtung und Effizienz aller Moden dar, wobei die Länge der Vektoren dem Enegieanteil der entsprechenden Ordnung entspricht, die Länge

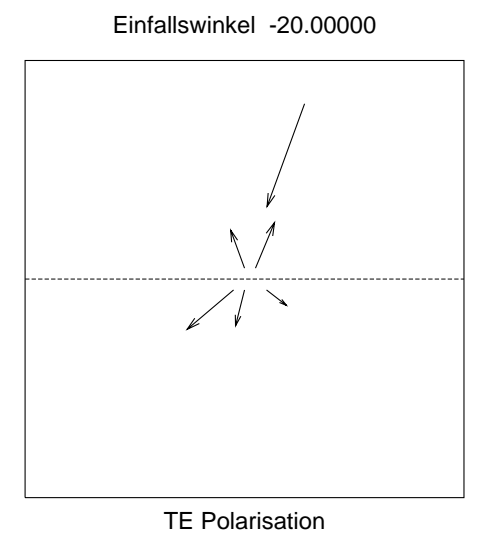

Abb. 11. Ausgabe von veceffic

Bei Aufruf der Programme wird eine Anleitung uber die erforderli
hen Aufrufparameter gegeben.

Das Programm plotoptim dient dazu, na
h einer Optimierungsre
hnung die optimale Geometrie darzustellen. Insbesondere kann man bei Eingabe von level > 0 sehen, wie si
h diese Geometrie mogli
herweise geandert hat.

# 6. Literatur

Die mathematischen und numerischen Grundlagen der benutzten Verfahren zur Lösung der direkten und Optimierungsprobleme sind in den folgenden Arbeiten beschrieben:

- J. Elschner, G. Schmidt: Diffraction in periodic structures and optimal design of binary gratings. I. Direct problems and gradient formulas. 1998, Math. Meth. Appl. Sci. 21  $(1998), 1297-1342.$
- J. Elschner, G. Schmidt: The numerical solution of optimal design problems for binary gratings. J. Comput. Physics 146 (1998), 603-626.
- J. Elschner, R. Hinder, G. Schmidt: Finite element solution of conical diffraction problems, Adv. Comp. Math. 16 (2002), No. 2-3, 139-156.
- J. Elschner, R. Hinder, G. Schmidt: Direct and Inverse Problems for Diffractive Structures - Optimization of Binary Gratings. In: W. Jäger, H.-J. Krebs (eds.), Mathematics, key technology for the future: joint projects between universities and industry, Springer Verlag Berlin Heidelberg, 2003, 293-304.

Die in der Bibliothek PARDISO benutzten Verfahren sind in den folgenden Arbeiten zu finden:

- O. Schenk, K. Gärtner: Solving unsymmetric sparse systems of linear equations with PAR-DISO, erscheint in Journal of Future Generation Computer Systems, 2003.
- O. Schenk, K. Gärtner, W. Fichtner: Scalable parallel sparse factorization with left-right looking strategy on shared memory multiprocessor,  $BIT$  40 (2000), 158-176.